## МИНИСТЕРСТВО НАУКИ И ВЫСШЕГО ОБРАЗОВАНИЯ РОССИЙСКОЙ ФЕДЕРАЦИИ

федеральное государственное бюджетное образовательное учреждение высшего образования «НОВОСИБИРСКИЙ ГОСУДАРСТВЕННЫЙ УНИВЕРСИТЕТ АРХИТЕКТУРЫ, ДИЗАЙНА И ИСКУССТВ имени А.Д.Крячкова» (НГУАДИ)

РПД одобрена

**УТВЕРЖДАЮ** 

Ученым советом НГУАДИ Протокол №13 от 29.11.2021

Проректор по ОиМД И.В. Рязанцева in polle 2021 г.

## РАБОЧАЯ ПРОГРАММА ПРОФЕССИОНАЛЬНОГО МОДУЛЯ

# ПМ.02 ТЕХНИЧЕСКОЕ ИСПОЛНЕНИЕ ХУДОЖЕСТВЕННО-КОНСТРУКТОРСКИХ (ДИЗАЙНЕРСКИХ) ПРОЕКТОВ В МАТЕРИАЛЕ

программы подготовки специалистов среднего звена

54.02.01 Дизайн (по отраслям) Форма обучения: очная

Новосибирск 2021

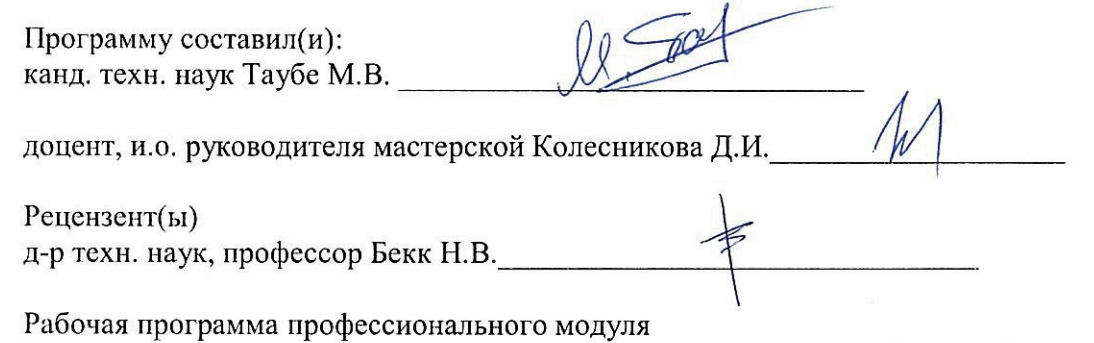

Техническое исполнение художественно-конструкторских (дизайнерских) проектов в материале

Разработана в соответствии с ФГОС:

Федеральный государственный образовательный стандарт среднего профессионального образования по специальности 54.02.01 Дизайн (по отраслям) (приказ Минобрнауки России от 23 ноября 2020 г. № 658).

Рабочая программа одобрена на заседании кафедры Промышленного дизайна

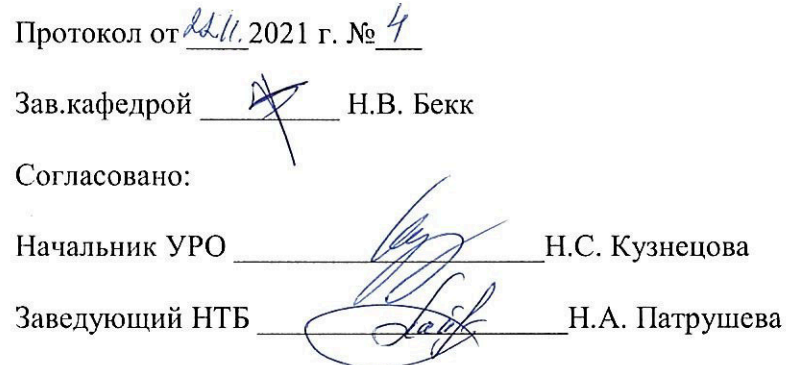

## **СОДЕРЖАНИЕ**

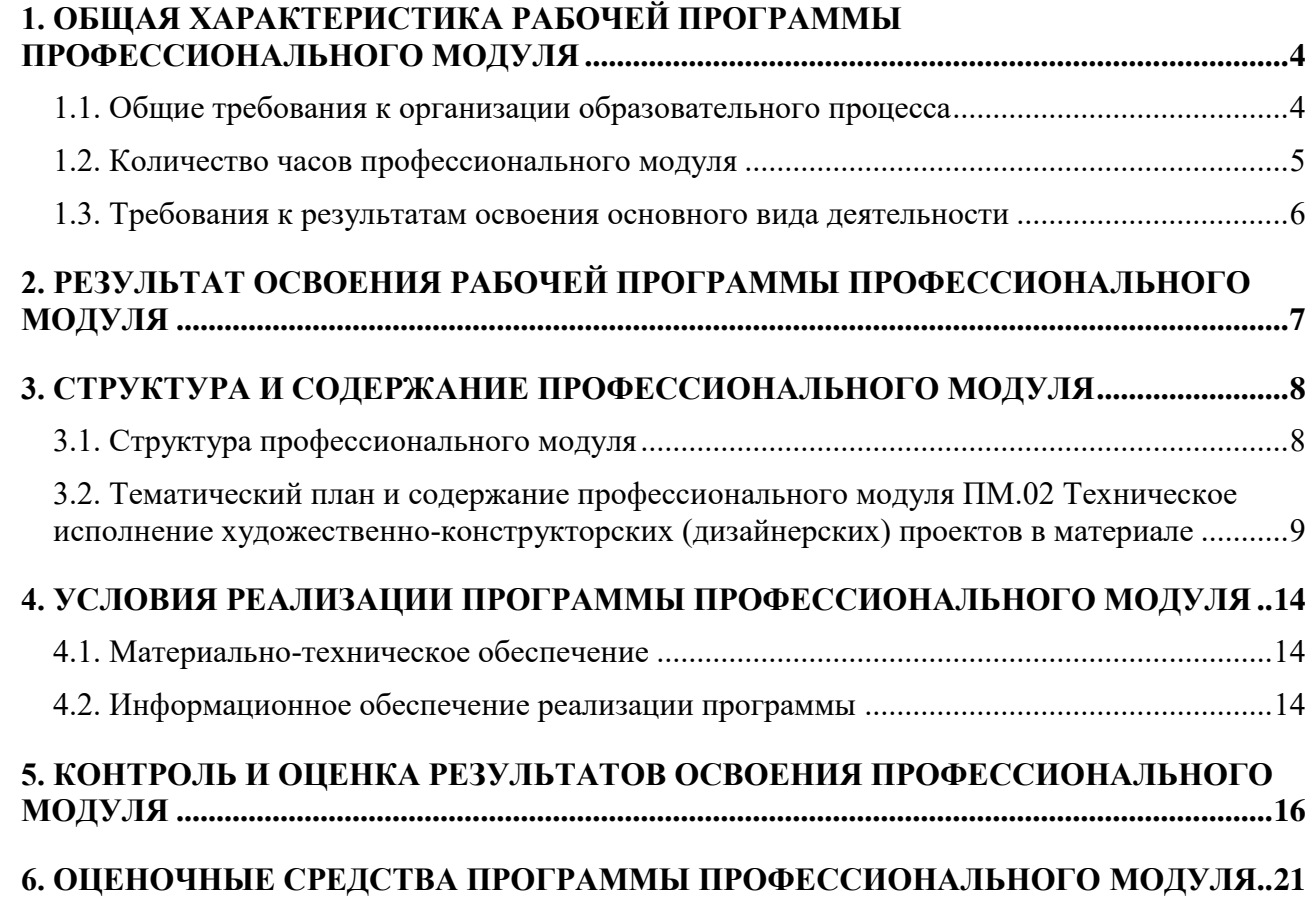

#### <span id="page-3-0"></span>1. ОБЩАЯ ХАРАКТЕРИСТИКА РАБОЧЕЙ ПРОГРАММЫ ПРОФЕССИОНАЛЬНОГО МОДУЛЯ

<span id="page-3-1"></span>1.1. Общие требования к организации образовательного процесса

Программа профессионального модуля (далее программа) – является частью программы подготовки специалистов среднего звена в соответствии с ФГОС по специальности СПО 54.02.01 Дизайн (по отраслям), в части освоения основного вида профессиональной деятельности (ВПД): Техническое исполнение художественно-конструкторских (дизайнерских) проектов в материале.

Результатом освоения программы является формирование соответствующих основному виду профессиональной деятельности профессиональных и общих компетенций. Формирование компетенций происходит на нескольких этапах: на первом этапе - в ходе изучения теоретического и практического материала междисциплинарных курсов, на втором этапе - при прохождении учебной практики, согласно изученному материалу, и на третьем этапе происходит закрепление полученных компетенций - их применение в ходе прохождения производственной практики, в том числе производственная практика (преддипломная практика).

Организация образовательного процесса по профессиональному модулю осуществляется в соответствии с ФГОС СПО по специальности, с учебным планом, программой профессионального модуля, с требованиями к результатам освоения профессионального модуля: компетенциям, практическому опыту, умениям и знаниям, с расписанием занятий.

Программа профессионального модуля включает два междисциплинарных курса, которые в соответствии с учебным планом реализуются с 2 по 6 семестр.

Освоению профессионального модуля предшествует обязательное изучение учебных дисциплин: Информационное обеспечение профессиональной деятельности, Материаловедение, Рисунок с основами перспективы, Живопись с основами цветоведения, История дизайна, История изобразительного искусства, Основы черчения и начертательной геометрии, Предметный дизайн, Техника графики в дизайне.

Изучение теоретического материала может проводиться как в каждой группе, так и для нескольких групп (при наличии нескольких групп на специальности).

При проведении лабораторных занятий проводится деление группы обучающихся на подгруппы, численностью не более 15 человек и используются специально оборудованные помещения (аудитории и мастерские).

В процессе освоения модуля используются активные и интерактивные формы проведения занятий с применением электронных образовательных ресурсов: деловые игры, индивидуальные и групповые проекты, анализ производственных ситуаций, и т.п. в сочетании с внеаудиторной работой для формирования и развития общих и профессиональных компетенций обучающихся

При выполнении курсового проекта учебная нагрузка обучающих предусматривает аудиторную (с преподавателем) и самостоятельную работу.

Профессиональный модуль ПМ.02 включает учебную и производственную практики, которые реализуются в форме практической подготовки. Производственная практика в данном модуле осуществляется по профилю и имеет название в учебном плане – технологическая практика.

Учебная практика организуется непосредственно в мастерских НГУАДИ, оснащенных оборудованием, инструментами и расходными материалами для выполнения всех видов работ в соответствии с содержанием рабочей программы учебной практики, в том числе оборудование и инструменты, используемые при проведении чемпионатов WorldSkills и указанные в инфраструктурном листе конкурсной документации WorldSkills по компетенции R42 Промышленный дизайн.

Организация производственной практики осуществляется на основании договора, заключаемого между образовательной организацией и профильной организацией осуществляющей деятельность по профилю образовательной программы по специальности 54.02.01 Дизайн (по отраслям): 10 Архитектура, проектирование, геодезия, топография и дизайн; 11 Средства массовой информации, издательство и полиграфия; 21 Легкая и текстильная промышленность; 33 Сервис, оказание услуг населению (торговля, техническое обслуживание, ремонт, предоставление персональных услуг, услуги гостеприимства, общественное питание и пр.).

На сегодняшний день в базе данных НГУАДИ в качестве основных баз практик находится более 50 предприятий и организаций, с которыми подписаны соглашения о сотрудничестве и взаимодействии, в том числе: ООО «БИМПроект», ООО «Миф-Сибирь», ООО «РуТехнолоджис», ООО «Безбашенная архитектура», ГАУК НСО Новосибирский академический молодежный театр «Глобус», ООО ГК ТЕРРА, ООО ИНЖПРОЕКТ ООО Инжинерное Бюро Современного Проектирования, ООО Сибирская инвистиционная архитектурно-строительная компания, ООО Дизайн кабинет, ООО Проектно-конструкторское бюро «Энергомонтаж».

Обучающиеся имеют право самостоятельно осуществлять поиск мест прохождения производственной практики (в индивидуальном порядке), если осуществляемая ими деятельность будет соответствовать требованиям к содержанию практики. При прохождении практики в индивидуальном порядке обучающийся предоставляет в НГУАДИ заявление с обоснованием необходимости прохождения практики в конкретной организации, а также предоставляет подтверждение соответствия ее профильности (распечатанная информация из общедоступных источников на выбор – выписка ЕГРЮЛ с сайта http://egrul.nalog.ru, устав организации, положение о структурном подразделении организации, в котором будет проходить практику обучающийся), письменное согласие данной организации, договор на прохождение практики. На основании этих документов осуществляется направление обучающегося для прохождения практики в индивидуальном порядке.

Обязательным условием допуска к производственной практике в рамках профессионального модуля является освоение учебной практики для получения первичных профессиональных навыков в рамках профессионального модуля.

Оценка качества освоения профессионального модуля включает текущий контроль знаний и промежуточную аттестацию.

Текущий контроль проводится в пределах учебного времени, отведенного на соответствующий раздел модуля, как традиционными, так и инновационными методами, включая компьютерные технологии.

Результатом освоения профессионального модуля выступают компетенции, оценка которых представляет собой создание и сбор свидетельств деятельности на основе заранее определенных критериев. Профессиональный модуль считается освоенным при условии получения положительной оценки на экзамене по модулю.

<span id="page-4-0"></span>1.2. Количество часов профессионального модуля

Объем программы по профессиональному модулю ПМ.02 - 576 часов. Структура программы включает обязательную часть и часть, формируемую участниками образовательных отношений (вариативную часть).

В программе ПМ.02 вариативной части предусмотрено 36 час.

Всего часов самостоятельной работы обучающихся 130 час.

На практику обучающихся в форме практической подготовки отводится 108 час.

Всего часов на промежуточную аттестацию – 36 час., в том числе 12 часов предусмотрено для экзамена по профессиональному модулю.

<span id="page-5-0"></span>1.3. Требования к результатам освоения основного вида деятельности

Требования к результатам освоения основного вида деятельности «Техническое исполнение художественно-конструкторских (дизайнерских) проектов в материале» включают:

- минимальные требования к результатам освоения видов деятельности образовательной программы, указанные в приложении №3 к ФГОС СПО по специальности 54.02.01 Дизайн (по отраслям), реализуемые за счет часов обязательной части программы;

- требования, дающие возможность расширения основного вида деятельности, углубления подготовки обучающегося, а также получения дополнительных компетенций, необходимых для обеспечения конкурентоспособности выпускника в соответствии с запросами регионального рынка труда, реализуемые за счет часов вариативной части программы.

В результате освоения профессионального модуля студент должен:

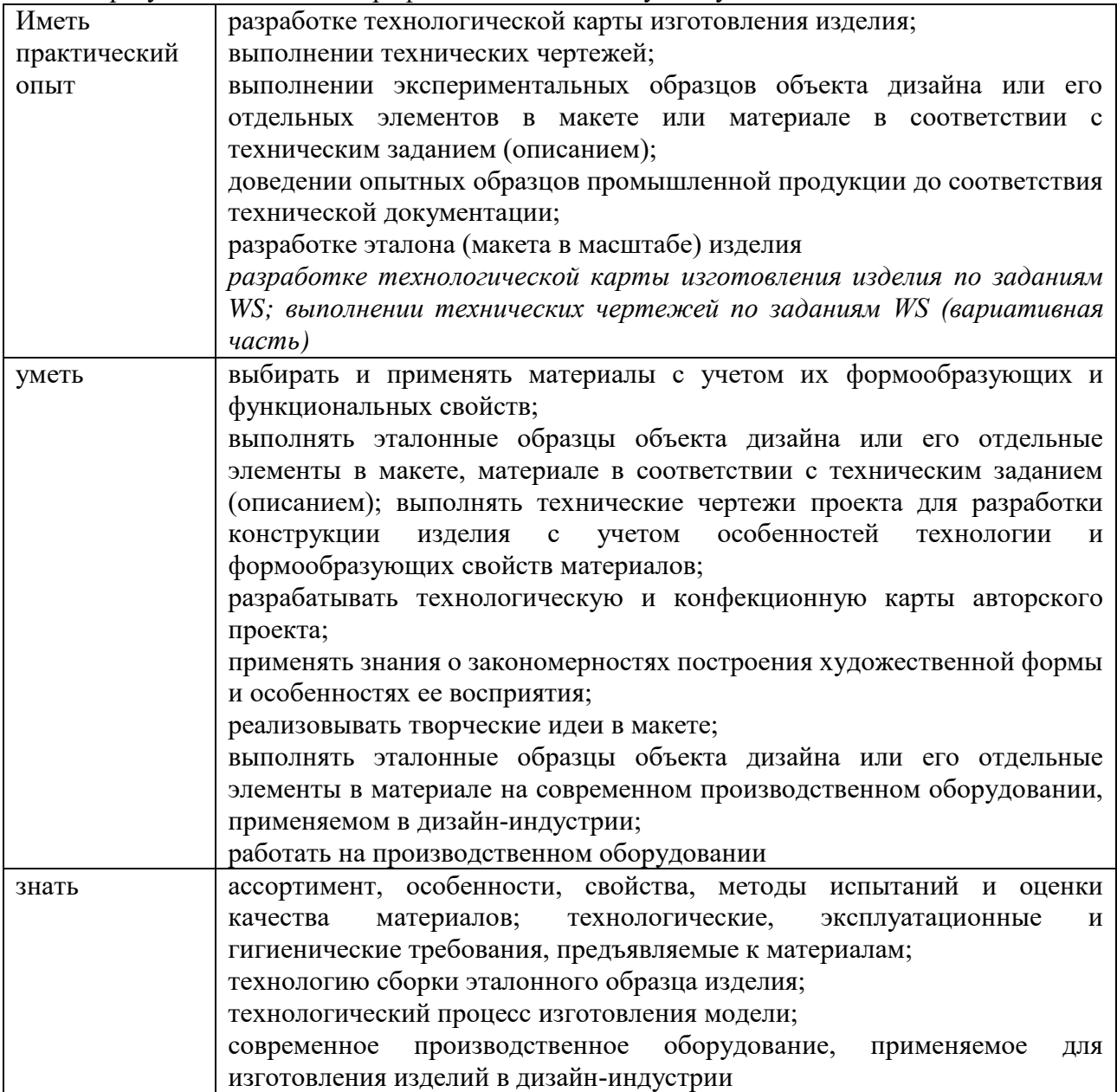

## <span id="page-6-0"></span>2. РЕЗУЛЬТАТ ОСВОЕНИЯ РАБОЧЕЙ ПРОГРАММЫ ПРОФЕССИОНАЛЬНОГО МОДУЛЯ

Результатом освоения программы является формирование общих и профессиональных компетенций. Перечень общих компетенций

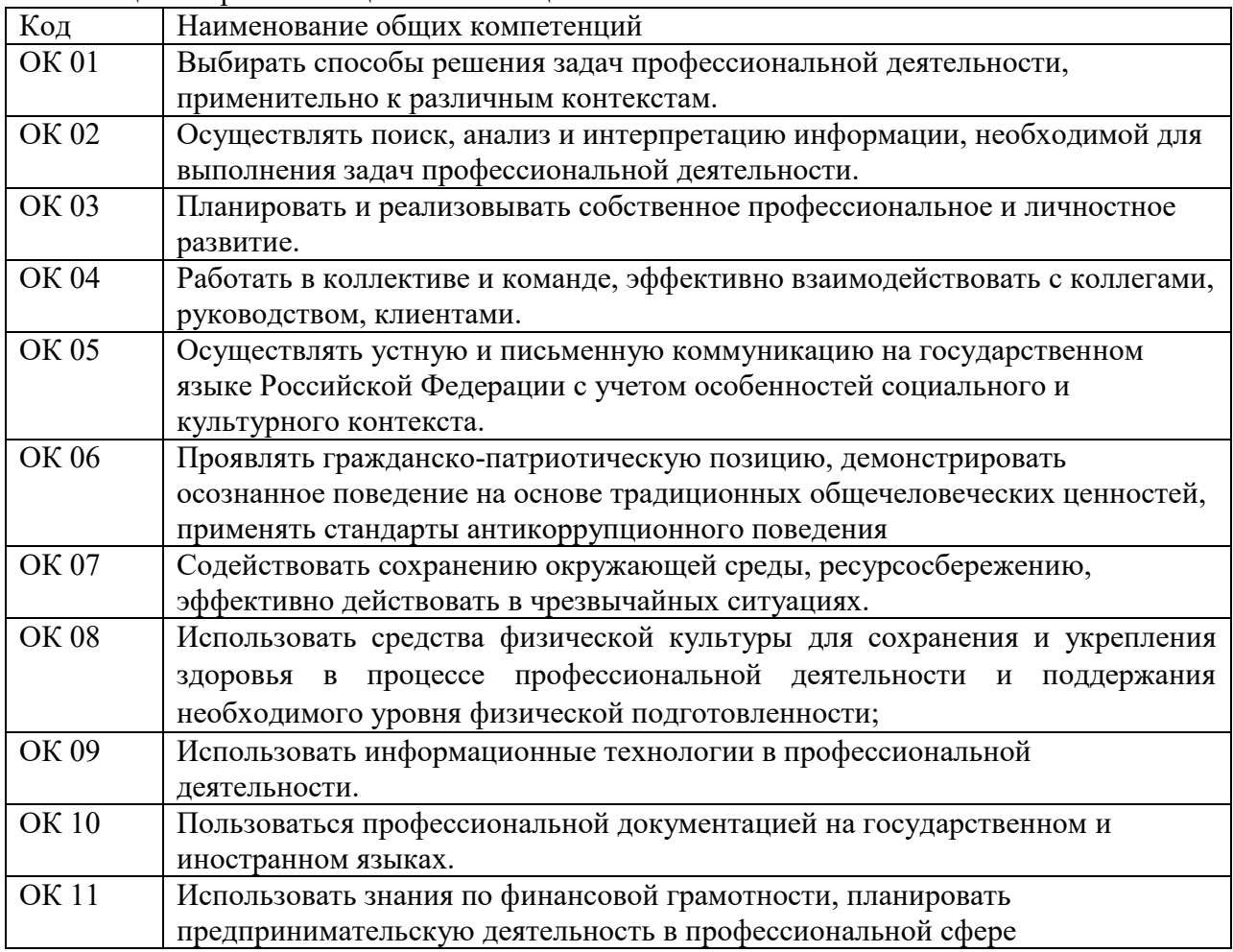

Перечень профессиональных компетенций

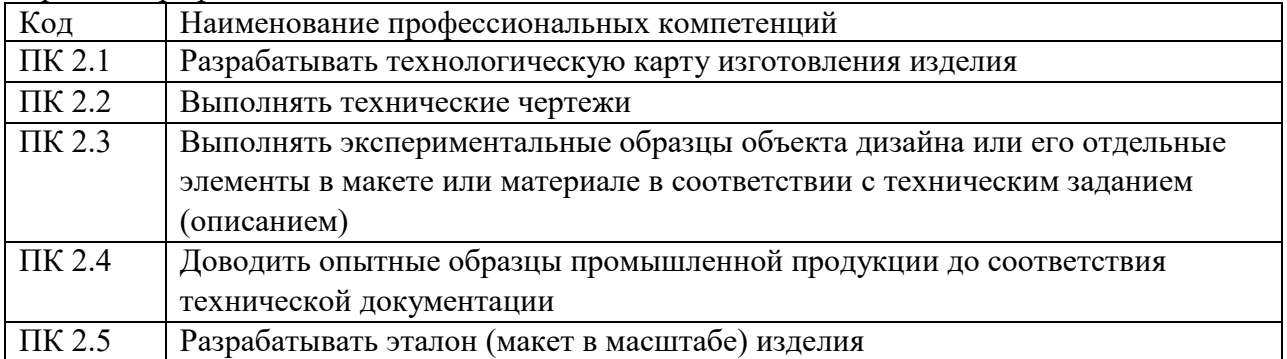

## 3. СТРУКТУРА И СОДЕРЖАНИЕ ПРОФЕССИОНАЛЬНОГО МОДУЛЯ

# 3.1. Структура профессионального модуля

<span id="page-7-1"></span><span id="page-7-0"></span>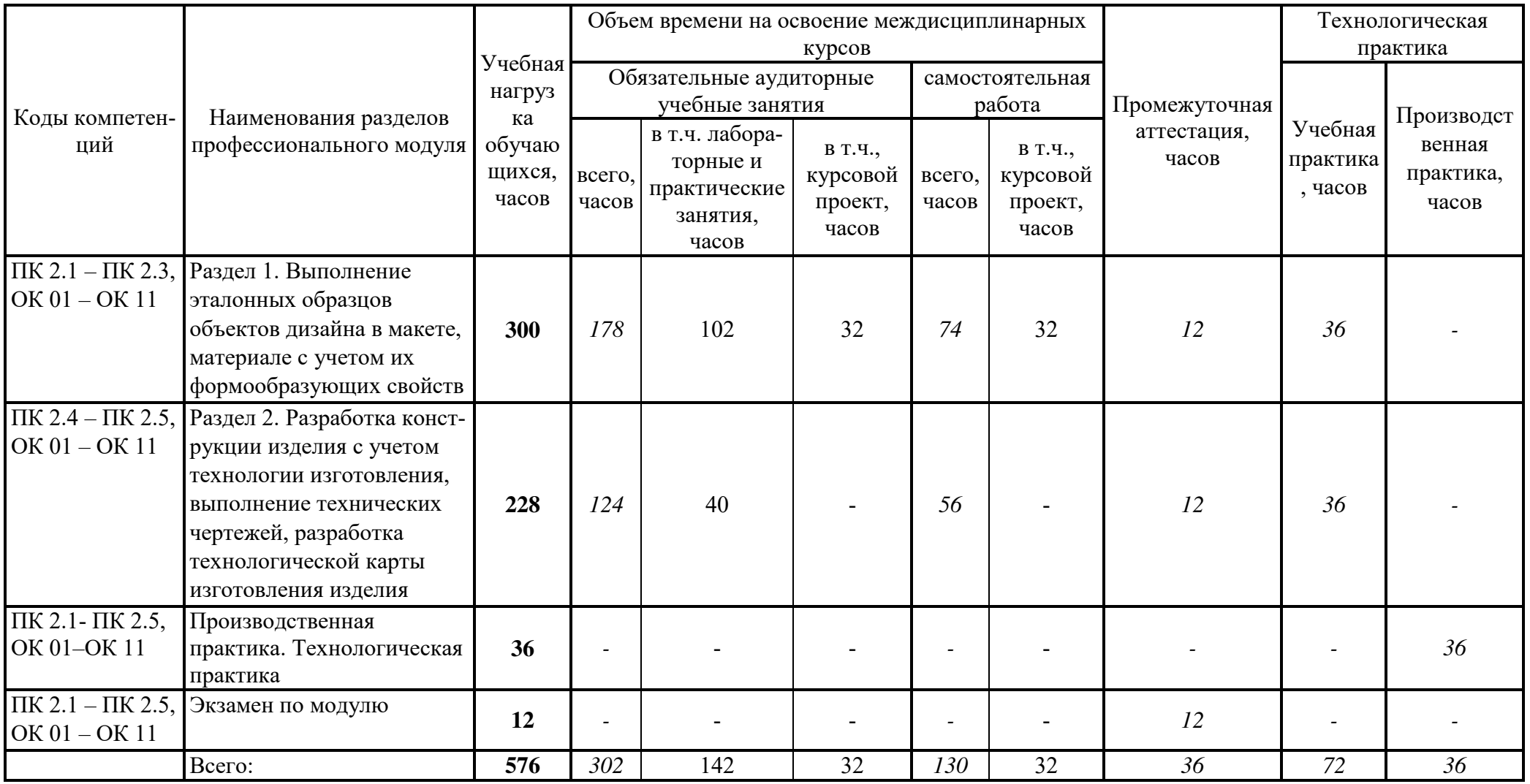

3.2. Тематический план и содержание профессионального модуля ПМ.02 Техническое исполнение художественно-конструкторских (дизайнерских) проектов в материале

<span id="page-8-0"></span>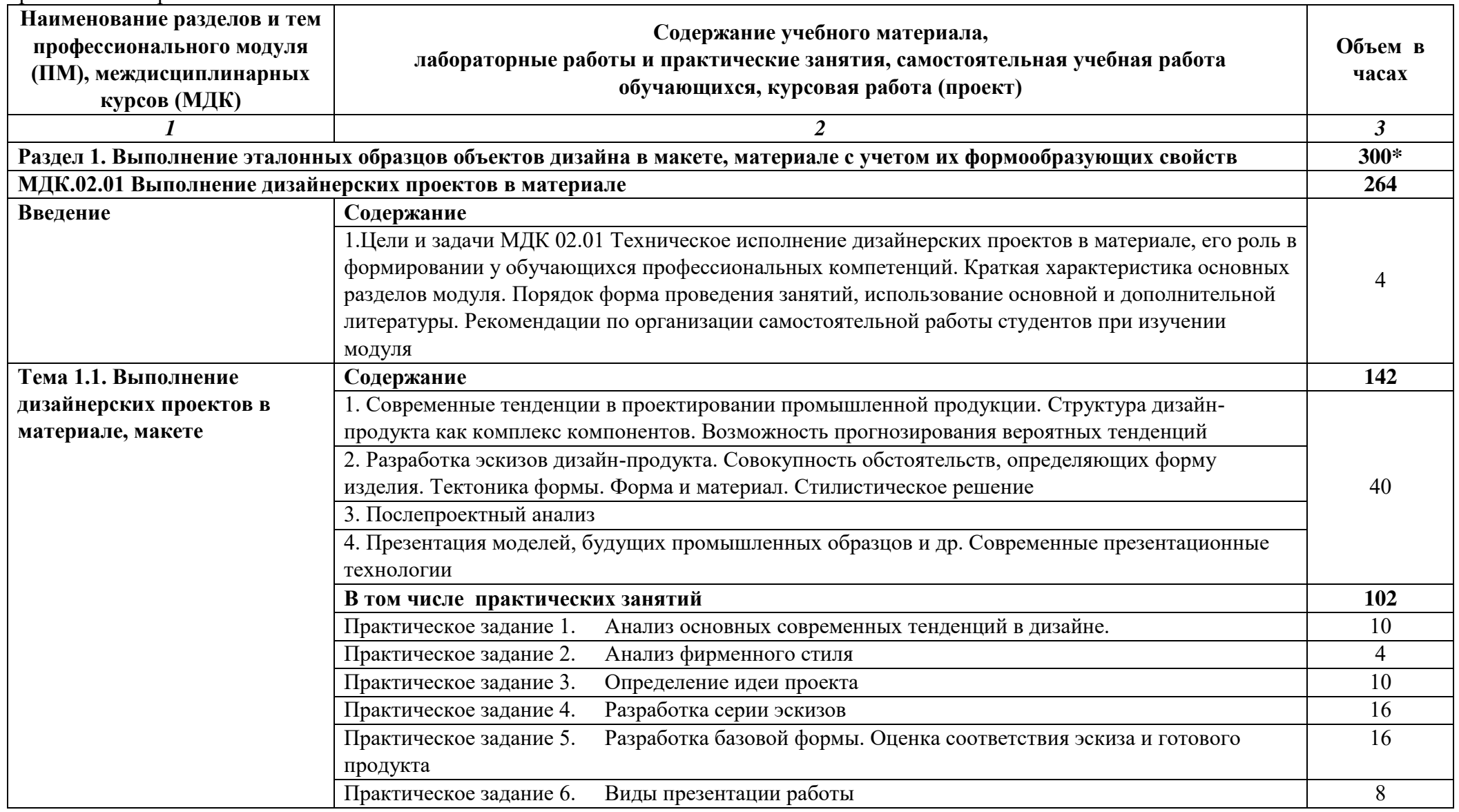

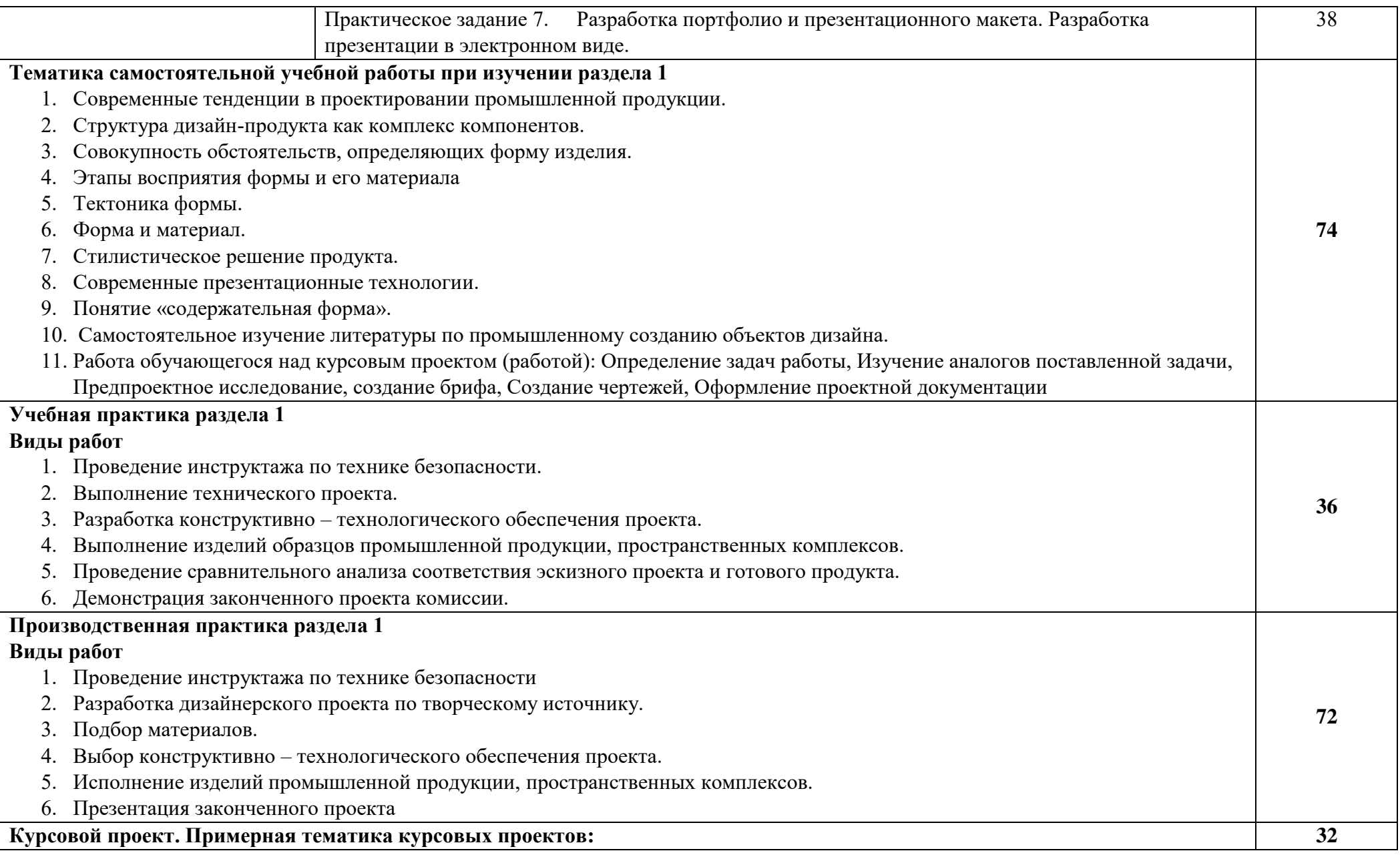

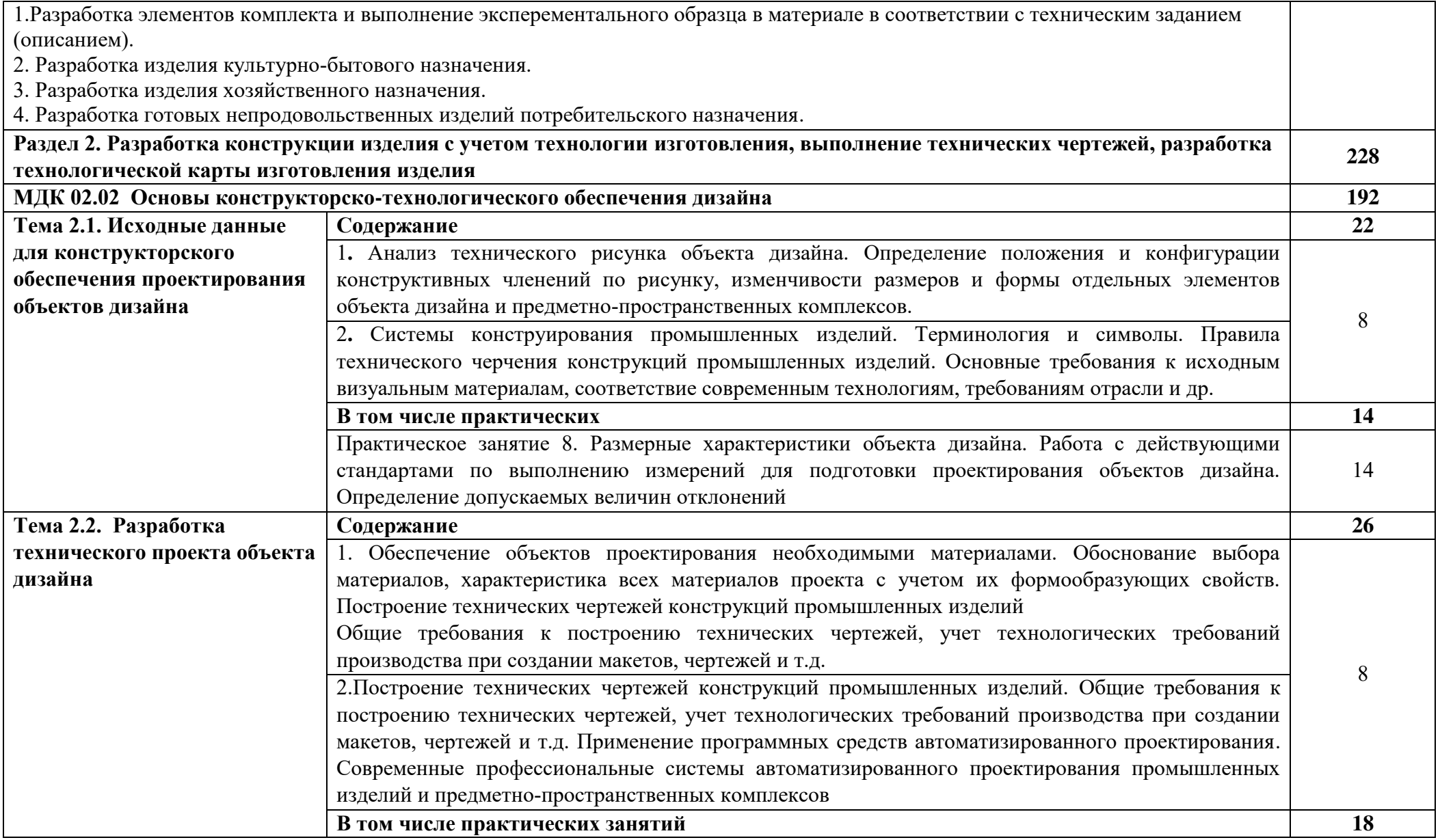

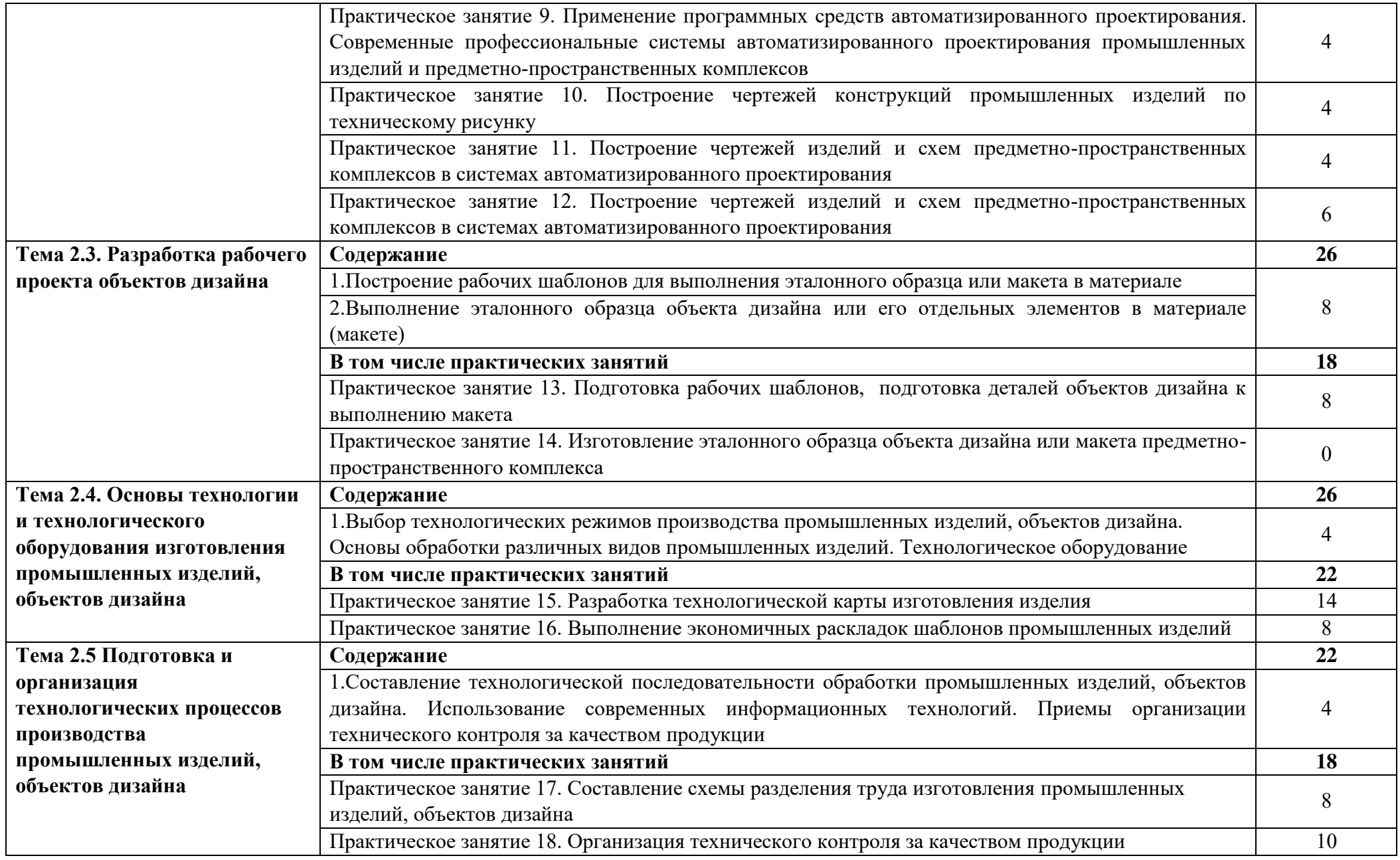

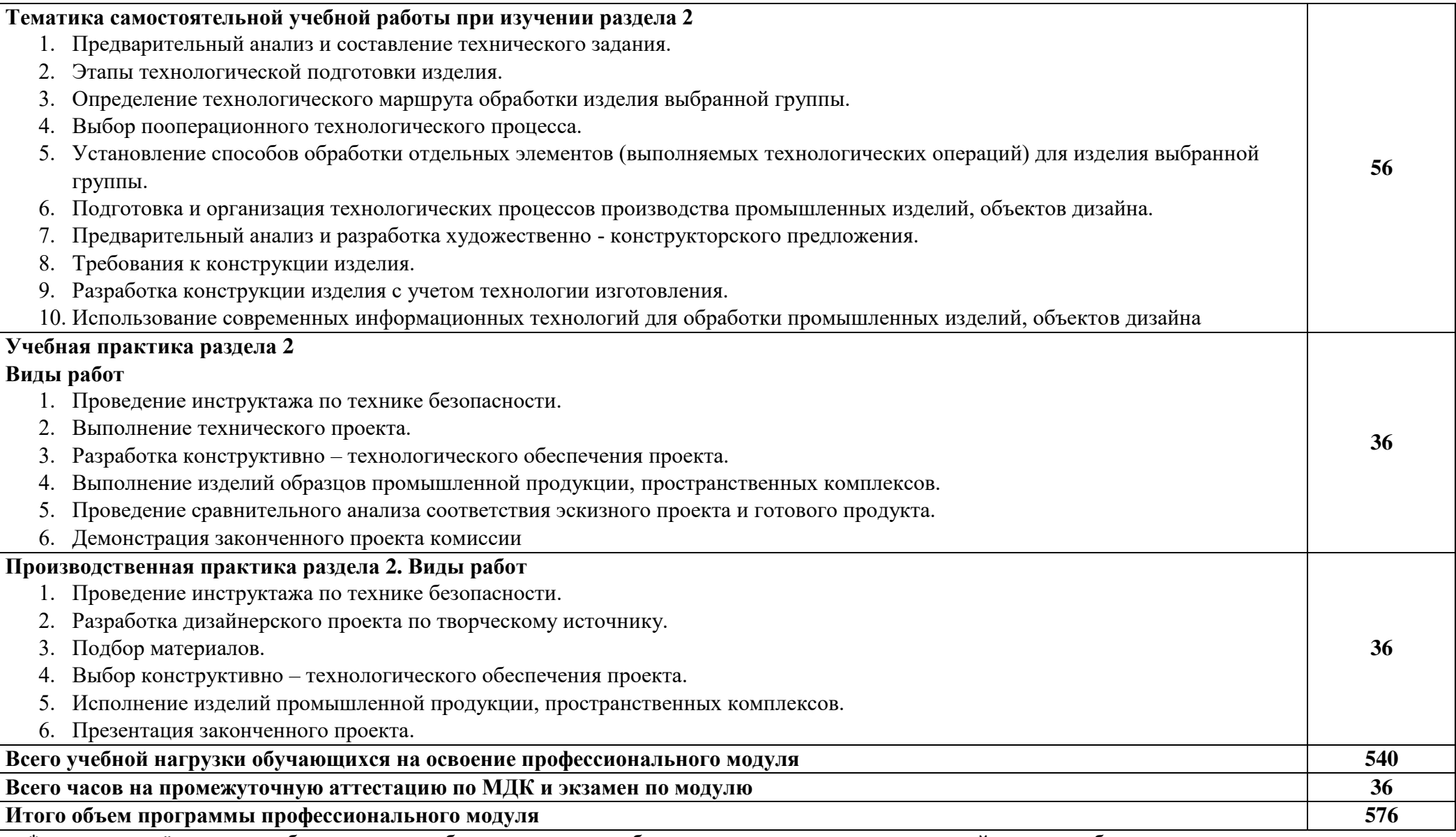

\*- часы, отведённые на учебную нагрузку обучающихся по учебному плану на междисциплинарный курс и учебную практику.

#### <span id="page-13-0"></span>4. УСЛОВИЯ РЕАЛИЗАЦИИ ПРОГРАММЫ ПРОФЕССИОНАЛЬНОГО МОДУЛЯ

#### <span id="page-13-1"></span>4.1. Материально-техническое обеспечение

Учебная аудитория, для проведения учебных занятий всех видов, в том числе групповых и индивидуальных консультаций, текущего контроля и промежуточной аттестации, оснащённая специальным оборудованием: комплект учебной мебели (столы, стулья, меловая доска), техническими средства обучения: мультимедийное оборудование (компьютер, стационарный проектор, экран).

Учебная аудитория (Компьютерный класс), для проведения учебных занятий всех видов, в том числе групповых и индивидуальных консультаций, текущего контроля и промежуточной аттестации, оснащённая специальным оборудованием: комплект учебной мебели (столы, стулья), технические средства обучения: мультимедийное оборудование (компьютер, телевизор), персональные компьютеры (в комплекте) с возможностью подключения к сети «Интернет» и доступом к электронной информационнообразовательной среде НГУАДИ, 3D-принтеры.

Лаборатория устойчивого дизайна, оснащённая специальным оборудованием: комплект учебной мебели (столы, стулья, меловая доска), техническими средствами обучения: мультимедийное оборудование (компьютер, телевизор).

Помещение для самостоятельной работы, оснащённое специальным оборудованием: комплект учебной мебели (столы, стулья), техническими средствами: компьютерная техника с возможностью подключения к сети "Интернет" и обеспечением доступа в электронную информационно-образовательную среду НГУАДИ.

Список программного обеспечения, установленного в компьютерных классах НГУАДИ:

1. Windows 7 – операционная система (государственные контракты №16-15 от 07.08.2015, №41-15/44 от 28.12.2015, №Н-160617 от 15.06.2016);

2. Windows 10 – операционная система (государственные контракты №16-15 от 07.08.2015, №41-15/44 от 28.12.2015, №Н-160617 от 15.06.2016);

3. LibreOffice (свободно распространяемое ПО);

4. Adobe Acrobat Reader DC (свободно распространяемое ПО);

5. PowerPoint Viewer (свободно распространяемое ПО); Kaspersky Endpoint Security (договор №2021.55485 от 23.04.2021);

6. 7-Zip x64 (свободно распространяемое ПО);

7. CorelDraw (Coreldraw 2021 Сублицензионный договор № 001-223/55 от 26 августа 2021);

8. AutoCAD (бесплатная версия для учебного использования);

9. Adobe Photoshop (Сублицензионный договор № ПО20/3917 от 23 декабря 2020, Сублицензионный договор № ПО21/4016 от 28 июня 2021);

- 10. Rhinoceros (контракт № 35-15/44 от 21.12.2015);
- 11. Fuision360 (бесплатная версия для учебного использования);
- 12. 3ds MAX (бесплатная версия для учебного использования).

<span id="page-13-2"></span>4.2. Информационное обеспечение реализации программы

Обязательные печатные издания

1. Тарасова, О. П. Организация проектной деятельности : учебное пособие для СПО / О. П. Тарасова, О. Р. Халиуллина. — Саратов : Профобразование, 2020. — 164 c. — ISBN 978-5-4488-0723-7. — Текст : электронный // Электронно-библиотечная система IPR BOOKS : [сайт]. — URL:<https://www.iprbookshop.ru/92129.html>

2. Бодяло, Н. Н. Технология подготовительно-раскройного производства : учебное пособие / Н. Н. Бодяло, Д. К. Панкевич. — Минск : Республиканский институт профессионального образования (РИПО), 2020. — 124 c. — ISBN 978-985-7234-11-0. — Текст : электронный // Электронно-библиотечная система IPR BOOKS : [сайт]. — URL: <https://www.iprbookshop.ru/100392.html>

3. Штейнбах, О. Л. Инженерная и компьютерная графика. AutoCAD : учебное пособие для СПО / О. Л. Штейнбах, О. В. Диль. — Саратов : Профобразование, 2021. — 131 c. — ISBN 978-5-4488-1175-3. — Текст : электронный // Электронно-библиотечная система IPR BOOKS : [сайт]. — URL:<https://www.iprbookshop.ru/106615.html>

#### Дополнительные источники

1. Колесниченко, Н. М. Инженерная и компьютерная графика : учебное пособие / Н. М. Колесниченко, Н. Н. Черняева. — Москва : Инфра-Инженерия, 2018. — 236 c. — ISBN 978-5-9729-0199-9. — Текст : электронный // Электронно-библиотечная система IPR BOOKS : [сайт]. — URL:<https://www.iprbookshop.ru/78267.html>

2. Забелин, Л. Ю. Компьютерная графика и 3D-моделирование : учебное пособие для СПО / Л. Ю. Забелин, О. Л. Штейнбах, О. В. Диль. — Саратов : Профобразование, 2021. — 258 c. — ISBN 978-5-4488-1188-3. — Текст : электронный // Электронно-библиотечная система IPR BOOKS : [сайт]. — URL:<https://www.iprbookshop.ru/106619.html>

3. Садыкова, Х. Н. Организация производства и менеджмент : учебное пособие / Х. Н. Садыкова, Н. Г. Хайруллина. — Тюмень : Тюменский индустриальный университет, 2019. — 112 c. — ISBN 978-5-9961-2034-5. — Текст : электронный // Электроннобиблиотечная система IPR BOOKS : [сайт]. — URL:<https://www.iprbookshop.ru/101446.html>

Все обучающиеся и преподаватели имеют доступ к электронно-информационным ресурсам:

1. Электронно-библиотечная система (ЭБС) НГУАДИ - полнотекстовая база учебных, научных и методических электронных изданий собственной генерации. ЭБС активно пополняется изданиями авторов из числа НПР НГУАДИ.

2. Электронно-библиотечная система IPRbooks (ЭБС IPRbooks) – электронная библиотека по всем отраслям знаний. ЭБС обеспечивает возможность работы с постоянно пополняемой базой лицензионных изданий (более 50 000 экз.) по широкому спектру дисциплин – учебные, научные издания и периодика, представленные более 300 федеральными, региональными и вузовскими издательствами, научно-исследовательскими институтами и ведущими авторскими коллективами;

3. «Научно-электронная библиотека eLIBRARY» – www.eLIBRARY.ru – это крупнейший российский информационно-аналитический портал в области науки, технологии, медицины и образования, содержащий рефераты и полные тексты более 34 млн. научных публикаций и 14 патентов, в том числе электронные версии более 5600 российских научно-технических журналов, из которых более 4500 журналов находятся в открытом доступе.

4. Национальная электронная библиотека (НЭБ) - www.нэб.рф - объединяет фонды публичных библиотек России федерального, регионального, муниципального уровня, библиотек научных и образовательных учреждений, а также правообладателей;

5. ЭБС Юрайт раздела "Легендарные книги"- www.biblio-online.ru - в котором содержатся сокровища мировой художественной литературы, классические научные труды по философии, истории, педагогике и психологии, а также книги, которые в силу давности издания, ограниченности тиражей или по иным причинам стали малодоступными;

6. Портал «POLPRED» – www.polpred.com – архив важных публикаций. База данных с рубрикатором: 110 отраслей и подотраслей / 8 федеральных округов РФ / 250 стран, территорий и регионов / 600 источников / 170000 материалов в Главном, в т.ч. 90000 авторских статей и интервью 30000 Персон / Важное / Упоминания / поиск sphinxsearch.

Машинный перевод всего сайта на десятки языков. Недвижимость, строительство в РФ и за рубежом – самый крупный в рунете сайт новостей и аналитики СМИ по данной теме.

7. Информационная система «Единое окно доступа к образовательным ресурсам» предоставляет свободный доступ к каталогу образовательных интернет-ресурсов и полнотекстовой электронной учебно-методической библиотеке для общего и профессионального образования - [http://window.edu.ru](http://window.edu.ru/) 

8. Федеральный портал «Российское образование» – [www.edu.ru.](http://www.edu.ru/)

Согласно заключенным лицензионным соглашениям с Российским фондом фундаментальных исследований, НГУАДИ предоставлен доступ к информационным наукометрическим базам данных и полнотекстовым научным ресурсам издательств Springer Nature и Elsevier. РФФИ предоставил НГУАДИ доступ к информационным наукометрическим базам данных и полнотекстовым научным ресурсам издательства Springer Nature, полнотекстовым научным ресурсам издательства Elsevier – электронным коллекциям журналов «Freedom Collection» и коллекции электронных книг «Freedom Collection eBook collection», размещенных на платформе Science Direct. Доступ к базам данных осуществляется с компьютеров университета. Электронные ресурсы библиотеки круглосуточно обеспечивают документами и информацией, выраженными в цифровой форме, образовательную и научную деятельность обучающихся и преподавателей университета.

В образовательном учреждении функционирует «Электронная информационнообразовательная среда НГУАДИ» https://portal.nsuada.ru, которая обеспечивает доступ к необходимым учебно-методическим материалам и обязательным компонентам образовательных программ, а также обеспечивает формирование портфолио обучающихся.

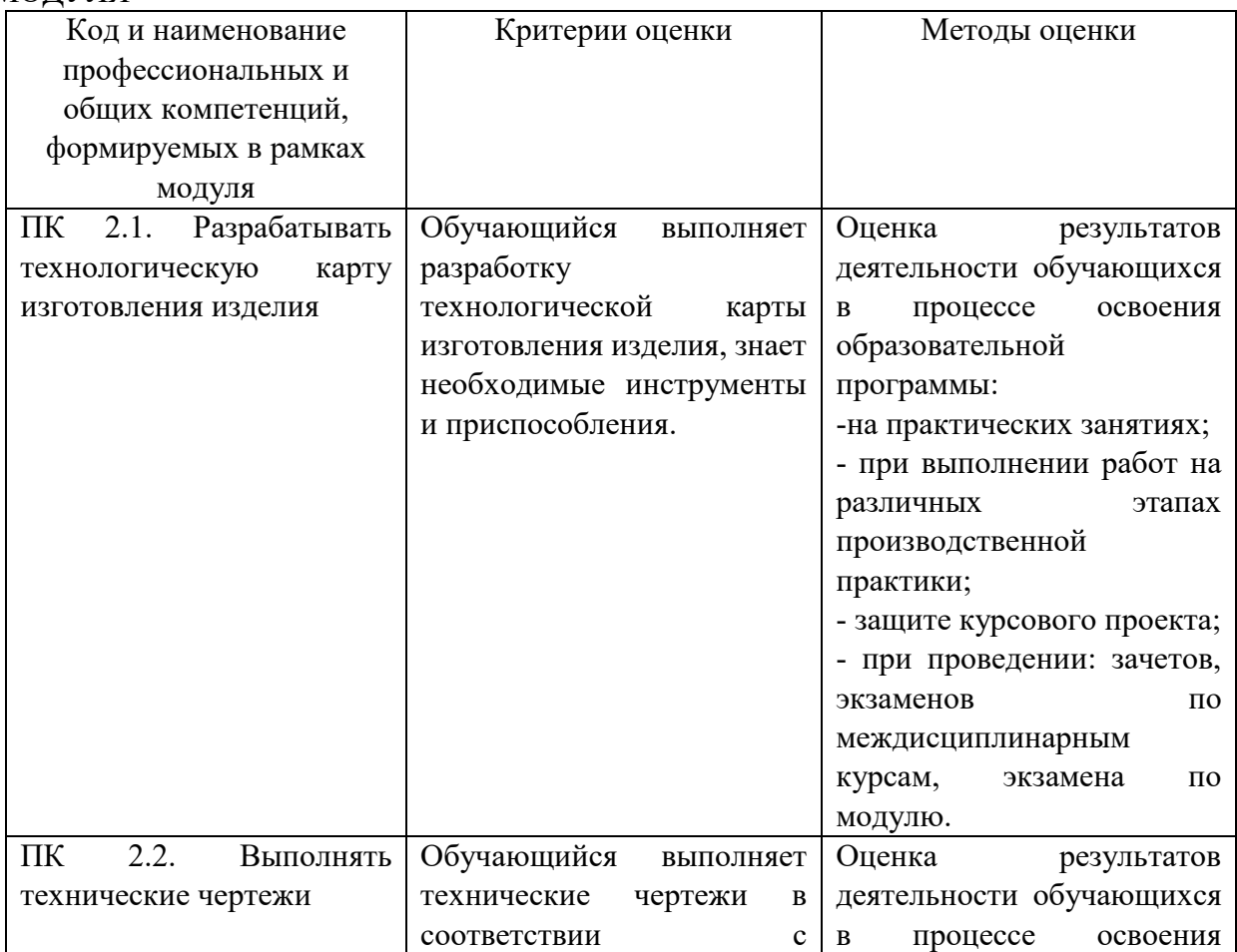

### <span id="page-15-0"></span>5. КОНТРОЛЬ И ОЦЕНКА РЕЗУЛЬТАТОВ ОСВОЕНИЯ ПРОФЕССИОНАЛЬНОГО МОДУЛЯ

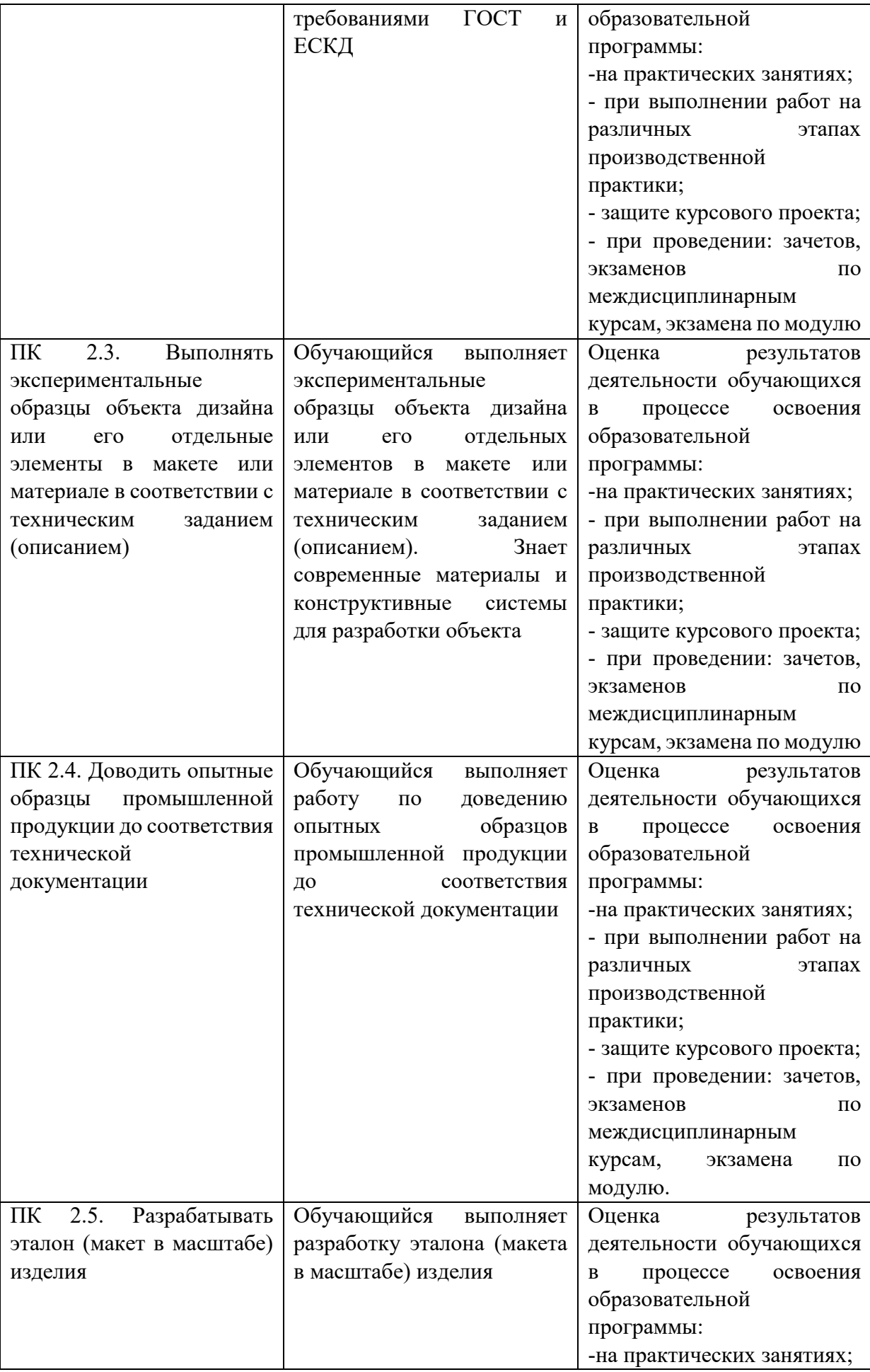

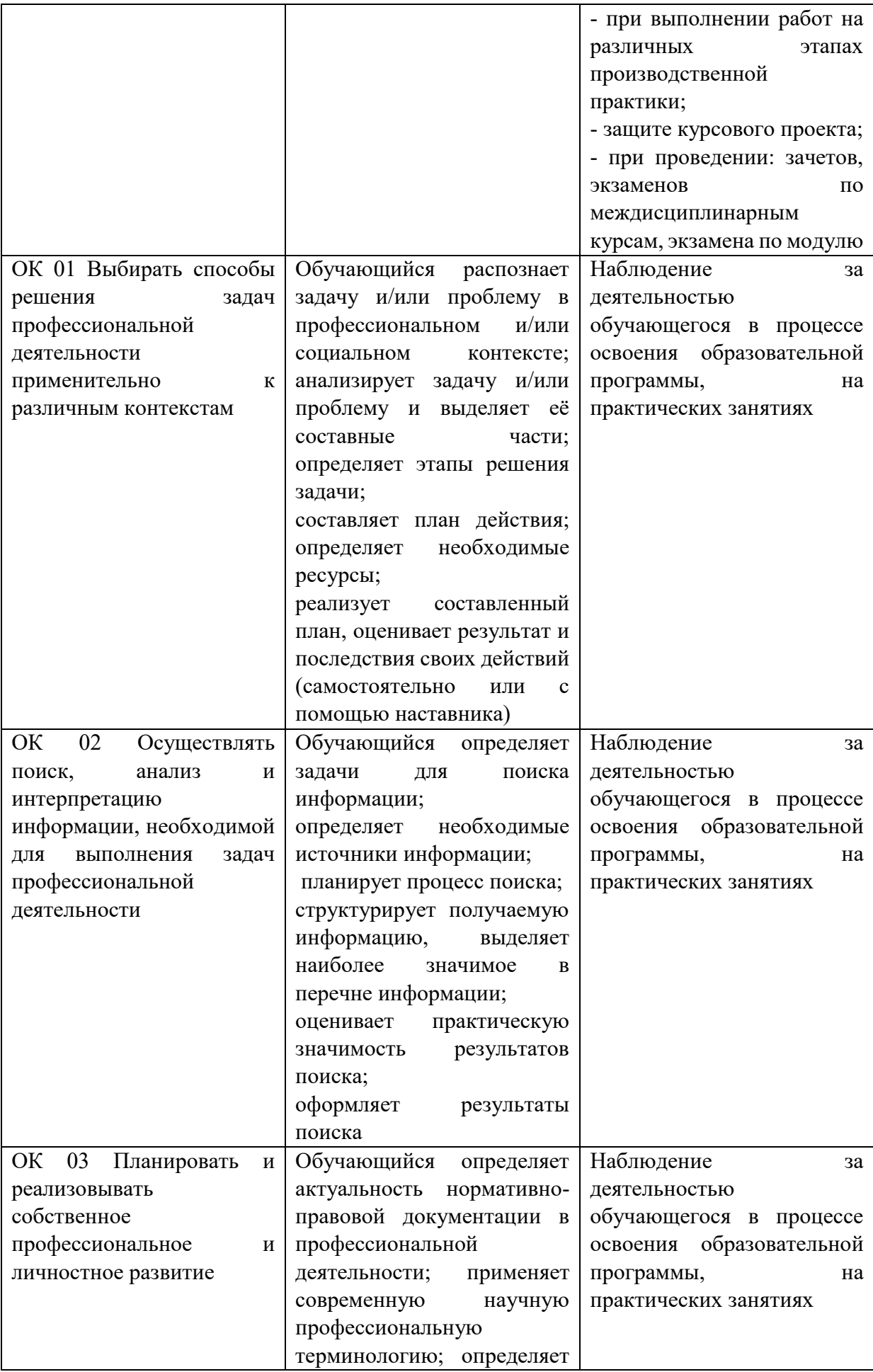

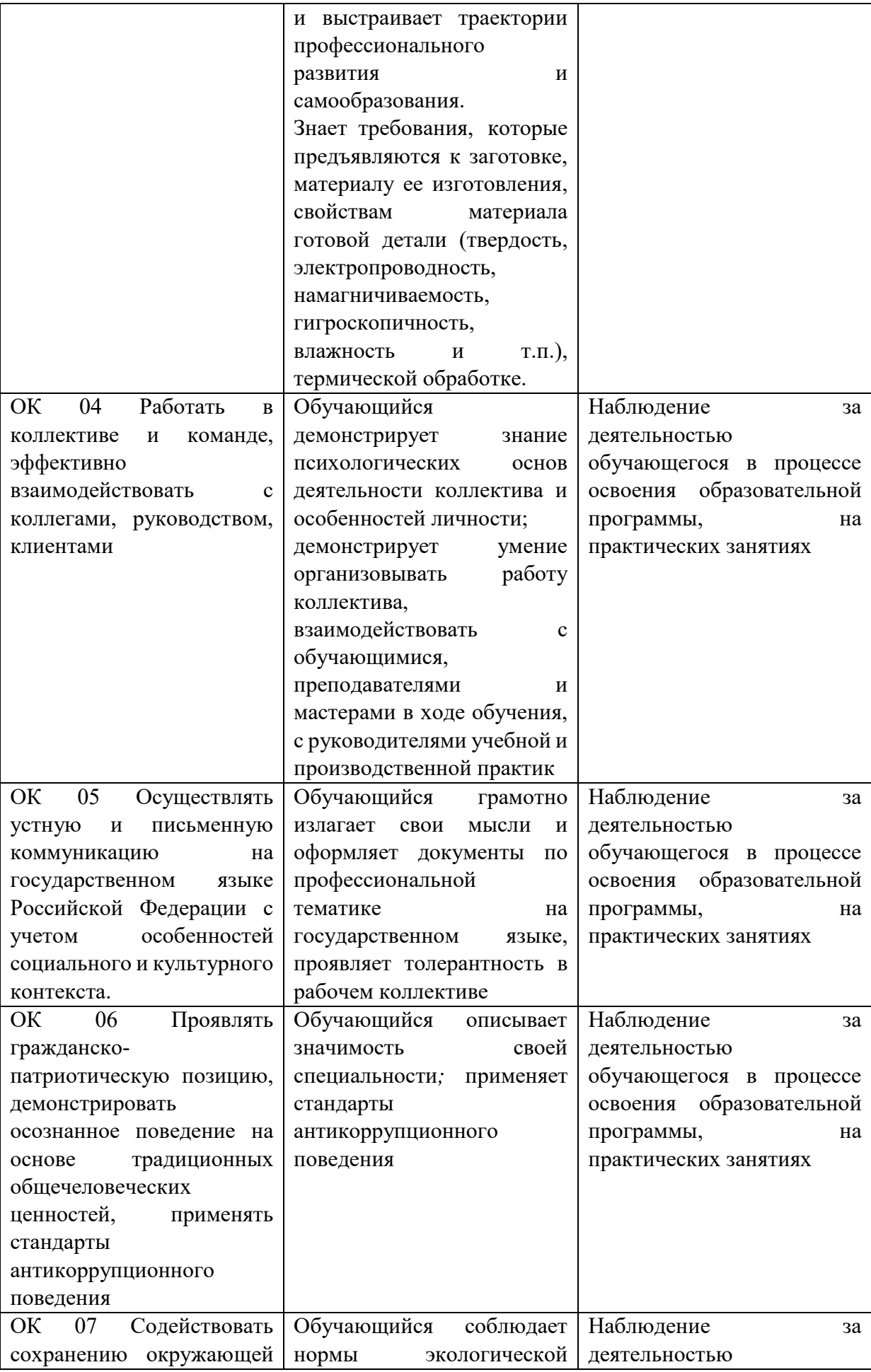

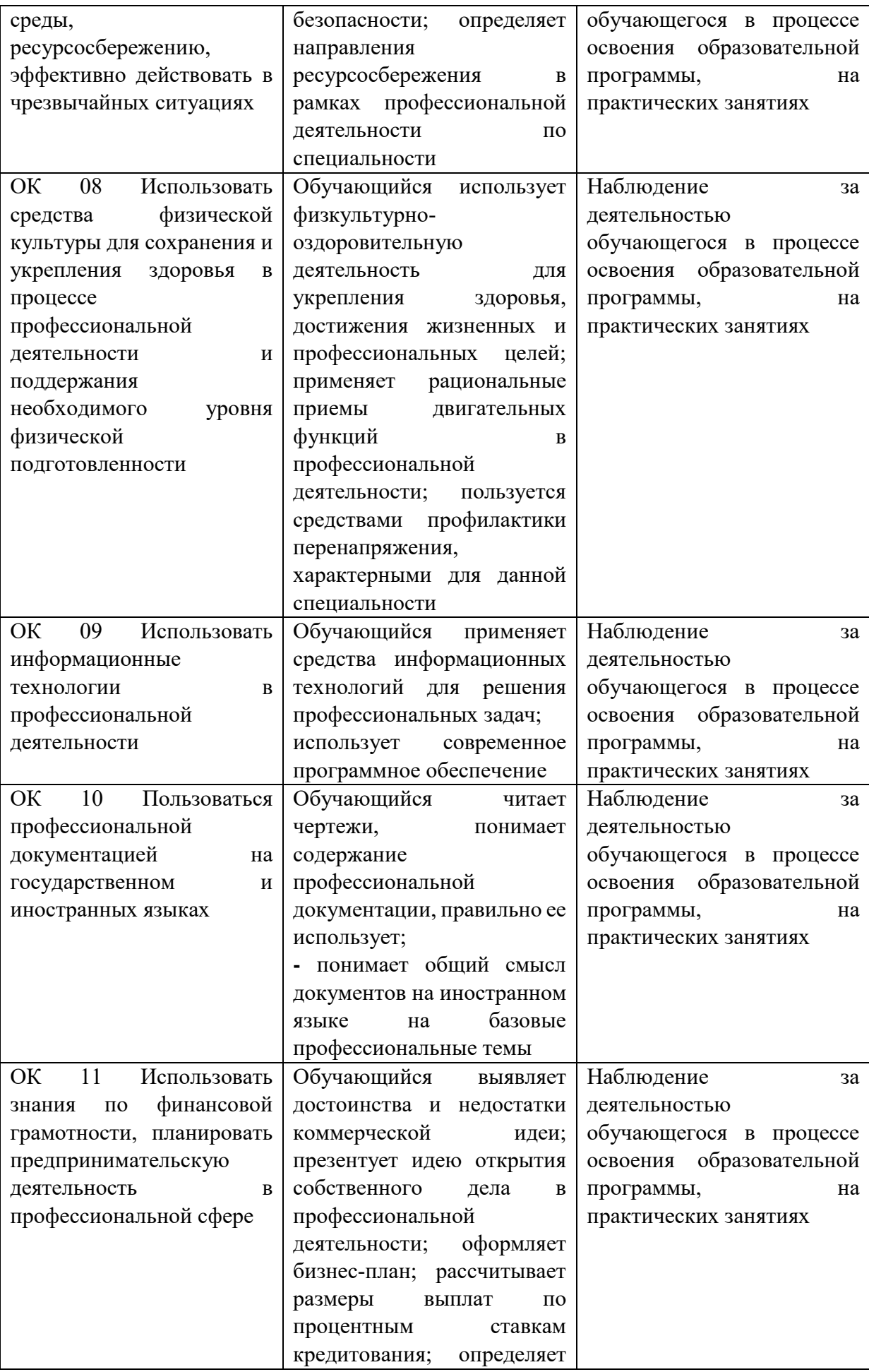

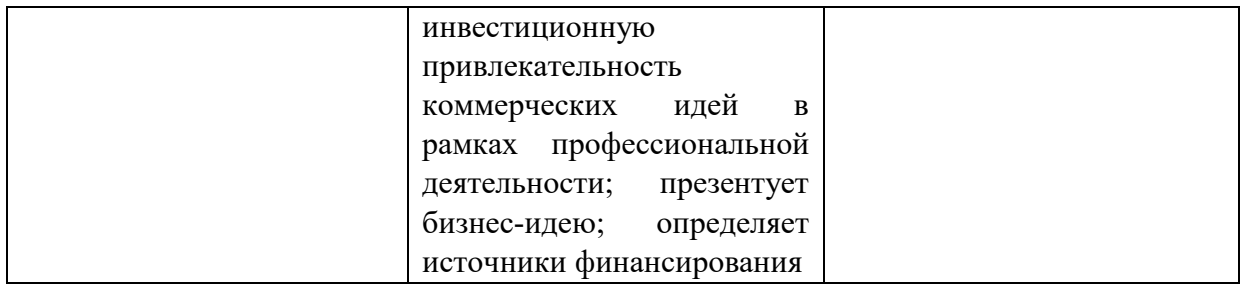

#### <span id="page-20-0"></span>6. ОЦЕНОЧНЫЕ СРЕДСТВА ПРОГРАММЫ ПРОФЕССИОНАЛЬНОГО МОДУЛЯ

Оценочные средства предназначены для контроля и оценки образовательных достижений обучающихся, освоивших программу профессионального модуля ПМ.02.

Оценочные средства разработаны на основании:

– основной образовательной программы СПО по специальности 54.02.01 Дизайн (по отраслям);

– рабочей программы профессионального модуля ПМ.02.

Формой промежуточной аттестации ПМ.02 является экзамен по модулю.

Вариант № 1

Тексты заданий.

1. Организация рабочего места. Правила техники безопасности. Материалы и инструменты. Приемы работы с материалом.

2.Защита дизайн-проекта (комплексного практического задания)

 планшет с чертежом, выразительным 3D изображением объекта в аксонометрии, экспликацией, пояснительной запиской (краткое описание проекта на планшете);

- реферат по дизайн-проекту;
- презентация дизайн-проекта.
- 4. Защита портфолио.

Вариант № 2

Тексты заданий.

1. Материалы и их формообразующие свойства. Виды и свойства бумаги, картона, пенопласта, полистирола, оргстекла.

2. Защита дизайн-проекта (комплексного практического задания)

 планшет с чертежом, выразительным 3D изображением объекта в аксонометрии, экспликацией, пояснительной запиской (краткое описание проекта на планшете);

- реферат по дизайн-проекту;
- презентация дизайн-проекта.
- 2. Защита портфолио.

Вариант № 3

Тексты заданий.

1.Полиграфические материалы и их свойства. Оценка качества материала.

2. Защита дизайн-проекта (комплексного практического задания)

 планшет с чертежом, выразительным 3D изображением объекта в аксонометрии, экспликацией, пояснительной запиской (краткое описание проекта на планшете);

реферат по дизайн-проекту;

презентация дизайн-проекта.

3. Защита портфолио.

Вариант № 4

Тексты заданий.

1.Ассортимент материалов для дизайнерских объектов. Свойства материалов. Методыиспытаний и оценка качества материалов.

2. Защита дизайн-проекта (комплексного практического задания)

 планшет с чертежом, выразительным 3D изображением объекта в аксонометрии, экспликацией, пояснительной запиской (краткое описание проекта на планшете);

реферат по дизайн-проекту;

презентация дизайн-проекта.

3. Защита портфолио.

Вариант № 5

Тексты заданий.

1. Требования, предъявляемые к материалам. Технологические, эксплуатационные и гигиенические требования.

2. Защита дизайн-проекта (комплексного практического задания)

 планшет с чертежом, выразительным 3 D изображением объекта в аксонометрии, экспликацией, пояснительной запиской (краткое описание проекта на планшете);

реферат по дизайн-проекту;

презентация дизайн-проекта.

3. Защита портфолио.

Вариант № 6

Тексты заданий.

1.Эргономика конструкции (объекта дизайна) макета в материале. Значение эргодизайнерских элементов в конструкции (объекта дизайна) макета в материале.

2. Защита дизайн-проекта (комплексного практического задания)

 планшет с чертежом, выразительным 3D изображением объекта в аксонометрии, экспликацией, пояснительной запиской (краткое описание проекта на планшете);

реферат по дизайн-проекту;

презентация дизайн-проекта.

3. Защита портфолио.

Вариант № 7

Тексты заданий.

1. Основные этапы макетирования, работы в материале над проектом. Виды макетов:рабочий, демонстрационный, выставочный.

2. Защита дизайн-проекта (комплексного практического задания)

 планшет с чертежом, выразительным 3D изображением объекта в аксонометрии, экспликацией, пояснительной запиской (краткое описание проекта на планшете);

- реферат по дизайн-проекту;
- презентация дизайн-проекта.

3. Защита портфолио.

Вариант № 8 Тексты заданий.

1. Эталонные образцы объекта дизайна или отдельные его элементы в макете, материале.

2. Защита дизайн-проекта (комплексного практического задания)

 планшет с чертежом, выразительным 3D изображением объекта в аксонометрии, экспликацией, пояснительной запиской (краткое описание проекта на планшете);

реферат по дизайн-проекту;

презентация дизайн-проекта.

3.Защита портфолио.

Вариант № 9

Тексты заданий.

1. Плоскостной макет. Плоскостной макет с пластической разработкой поверхности. Простой объемный макет. Сложный объемный макет.

2. Защита дизайн-проекта (комплексного практического задания)

 планшет с чертежом, выразительным 3D изображением объекта в аксонометрии, экспликацией, пояснительной запиской (краткое описание проекта на планшете);

- реферат по дизайн-проекту;
- презентация дизайн-проекта.

3. Защита портфолио.

Вариант № 10

Тексты заданий.

1. Виды промышленной упаковки. Фармацевтическая упаковка. Парфюмерная упаковка.

2. Защита дизайн-проекта (комплексного практического задания)

 планшет с чертежом, выразительным 3D изображением объекта в аксонометрии, экспликацией, пояснительной запиской (краткое описание проекта на планшете);

- реферат по дизайн-проекту;
- презентация дизайн-проекта.

3. Защита портфолио.

Вариант № 11

Тексты заданий.

1. Виды промышленной упаковки. Пищевая упаковка. Упаковка для легкой промышленности.

2. Защита дизайн-проекта (комплексного практического задания)

 планшет с чертежом, выразительным 3D изображением объекта в аксонометрии, экспликацией, пояснительной запиской (краткое описание проекта на планшете);

реферат по дизайн-проекту;

презентация дизайн-проекта.

3. Защита портфолио.

Вариант № 12

Тексты заданий.

1. Разработка технологической конструкции объекта дизайна. Поисковая работа, проектмакета, разверстка, макет в материале.

2. Защита дизайн-проекта (комплексного практического задания)

планшет с чертежом, выразительным 3D изображением объекта в

аксонометрии, экспликацией, пояснительной запиской (краткое описание проекта на планшете);

- реферат по дизайн-проекту;
- презентация дизайн-проекта.

3. Защита портфолио.

Вариант № 13

Тексты заданий.

1. Учет функционально-эксплуатационных, технологических и эксплуатационных факторов. Фактор среды, и его влияние на дизайнерский объект.

2. Защита дизайн-проекта (комплексного практического задания)

 планшет с чертежом, выразительным 3D изображением объекта в аксонометрии, экспликацией, пояснительной запиской (краткое описание проекта на планшете);

реферат по дизайн-проекту;

презентация дизайн-проекта.

3. Защита портфолио.

Вариант № 14

Тексты заданий.

1. Составление технического задания. Сбор и анализ информации, относящейся к разрабатываемому типу изделия, изучение экономической коньюктуры рынка.

2. Защита дизайн-проекта (комплексного практического задания)

 планшет с чертежом, выразительным 3D изображением объекта в аксонометрии, экспликацией, пояснительной запиской (краткое описание проекта на планшете);

- реферат по дизайн-проекту;
- презентация дизайн-проекта.

3. Защита портфолио.

Вариант № 15

Тексты заданий.

1. Изучение материалов по социологии и психологии и их обобщение. Анализ творческого источника, исследование изделий аналогов. Реакция потребителей на новое изделие.

2. Защита дизайн-проекта (комплексного практического задания)

 планшет с чертежом, выразительным 3D изображением объекта в аксонометрии, экспликацией, пояснительной запиской (краткое описание проекта на планшете);

• реферат по дизайн-проекту;

презентация дизайн-проекта.

3. Защита портфолио.

Вариант № 16

Тексты заданий.

1. Требования к конструктивным решениям. Новые прогрессивные конструкции и структуры.

2. Защита дизайн-проекта (комплексного практического задания)

 планшет с чертежом, выразительным 3D изображением объекта в аксонометрии, экспликацией, пояснительной запиской (краткое описание проекта на планшете);

реферат по дизайн-проекту;

презентация дизайн-проекта.

3. Защита портфолио.

Вариант № 17

Тексты заданий.

1. Обеспечение простоты решения конструктивной формы изделия и его составных элементов.

2. Защита дизайн-проекта (комплексного практического задания)

 планшет с чертежом, выразительным 3D изображением объекта в аксонометрии, экспликацией, пояснительной запиской (краткое описание проекта на планшете);

реферат по дизайн-проекту;

презентация дизайн-проекта.

3. Защита портфолио.

Вариант № 18

Тексты заданий.

1. Учет взаимосвязи используемых материалов и конструкций при образовании форм.

2. Защита дизайн-проекта (комплексного практического задания)

 планшет с чертежом, выразительным 3D изображением объекта в аксонометрии, экспликацией, пояснительной запиской (краткое описание проекта на планшете);

• реферат по дизайн-проекту;

презентация дизайн-проекта.

3. Защита портфолио.

Вариант № 19

Тексты заданий.

1. Обеспечение вариантной гибкости конструктивных решений, универсальности и взаимосвязи элементов.

2. Защита дизайн-проекта (комплексного практического задания)

 планшет с чертежом, выразительным 3D изображением объекта в аксонометрии, экспликацией, пояснительной запиской (краткое описание проекта на планшете);

реферат по дизайн-проекту;

презентация дизайн-проекта.

3. Защита портфолио.

Вариант № 20

Тексты заданий.

1. Учет сочетаний и соединений отдельных элементов между собой, их взаиморасположение в конструкции.

2. Защита дизайн-проекта (комплексного практического задания)

 планшет с чертежом, выразительным 3D изображением объекта в аксонометрии, экспликацией, пояснительной запиской (краткое описание проекта на планшете);

реферат по дизайн-проекту;

презентация дизайн-проекта.

3. Защита портфолио.

Вариант № 21

Тексты заданий.

1. Обеспечение необходимой прочности при ударных, статических и переменных нагрузках, эксплуатационной надежности и долговечности.

2. Защита дизайн-проекта (комплексного практического задания)

 планшет с чертежом, выразительным 3D изображением объекта в аксонометрии, экспликацией, пояснительной запиской (краткое описание проекта на планшете);

реферат по дизайн-проекту;

презентация дизайн-проекта.

3. Защита портфолио.

Вариант № 22

Тексты заданий.

1. Технологическая карта для дизайн-проекта. Основные требования к технологическойкарте.

2. Защита дизайн-проекта (комплексного практического задания)

 планшет с чертежом, выразительным 3D изображением объекта в аксонометрии, экспликацией, пояснительной запиской (краткое описание проекта на планшете);

реферат по дизайн-проекту;

презентация дизайн-проекта.

3. Защита портфолио.

Вариант № 23

Тексты заданий.

1. Процесс обработки дизайнерского изделия. Операции и их составные части.

2. Защита дизайн-проекта (комплексного практического задания)

 планшет с чертежом, выразительным 3D изображением объекта в аксонометрии, экспликацией, пояснительной запиской (краткое описание проекта на планшете);

• реферат по дизайн-проекту;

презентация дизайн-проекта.

3. Защита портфолио.

Вариант № 24

Тексты заданий.

1. Материалы для дизайн-проектов.. Производственное оборудование. Технологическиережимы.

2. Защита дизайн-проекта (комплексного практического задания)

 планшет с чертежом, выразительным 3D изображением объекта в аксонометрии, экспликацией, пояснительной запиской (краткое описание проекта на планшете);

реферат по дизайн-проекту;

презентация дизайн-проекта.

3. Защита портфолио.

Вариант № 25

Тексты заданий.

1. Согласование технического, конструкторского, дизайнерского решений. Корректировка образца. Опытный образец.

2. Защита дизайн-проекта (комплексного практического задания)

планшет с чертежом, выразительным 3D изображением объекта в

аксонометрии, экспликацией, пояснительной запиской (краткое описание проекта на планшете);

- реферат по дизайн-проекту;
- презентация дизайн-проекта.

3. Защита портфолио.

#### *Инструкция*

Соблюдайте правила организации рабочего места; правила ТБ. Внимательно прочитайте задание. Вы можете воспользоваться нормативно-технической документацией и методической литературой, учебно-методической литературой, имеющейся на специальном столе.

Время выполнения задания – 35 мин.

### ПАКЕТ ЭКЗАМЕНАТОРА

Количество вариантов задания для экзаменующегося –25. Время выполнения задания -35 минут. Оборудование:

-рабочие места по количеству студентов;

-наглядные пособия;

-раздаточный материал для выполнения лабораторных, практических работ;

-контрольно-измерительный материал;

-комплект учебно-методической документации.

Технические средства обучения:

- 1. компьютеры;
- 2. мультимедиа проектор;
- 3. интерактивная доска;

Требования к структуре и оформлению портфолио:

- портфолио представляет собой индивидуальную папку-накопитель, демонстрирующую умение студентов предоставлять на основе сбалансированных формализованных показателей структурированную и систематизированнуюинформацию о собственном профессиональном развитии, личных достижениях в образовательной деятельности.

Цель портфолио:

– анализ и презентация значимых профессиональных достижений студента, умение решать проблемные задачи профессиональной деятельности, выбирать стратегию и тактику профессионального поведения.

Структура портфолио включает:

- титульный лист;
- содержание портфолио

Раздел 1. «Общие сведения»

Данный раздел включает материалы, отражающие достижения студента в различных областях:

- фамилия, имя, отчество, год рождения;

- достижения в освоении основной образовательной программы и программам дополнительного образования.

В этом разделе помещаются все имеющиеся у студента сертифицированные документы, подтверждающие его индивидуальные достижения:

- копии документов (свидетельств), подтверждающих обучение по основной образовательной программе и программам дополнительного образования;

- информация о наградах, грамотах, благодарственных письмах;

- копии документов (свидетельств), подтверждающих его участие в различных конкурсах (соревнованиях и т.д.);

все имеющиеся у студента сертифицированные документы, подтверждающие индивидуальные достижения в различных видах деятельности: дипломы об участии в предметных олимпиадах и конкурсах профессионального мастерства, научнопрактических конференциях различного уровня, грамоты за участие в конкурсах, сертификаты о прохождении курсов дополнительного образования и т.д.

- другие документы по усмотрению автора.

Раздел 2. «Итоги прохождения производственной практики» формируется по мере прохождения студентом производственной практики по профессиональным модулям, предусмотренным ОПОП по специальностям.

Формирование данного раздела является обязательным требованием для каждого студента.

Раздел включает следующие материалы:

- аттестационный лист по производственной практике;

- аттестационный лист по учебной практике;

- характеристика с места преддипломной практики (по мере прохождения практик);

- дневник производственной практики: индивидуальный план-отчет и подтверждающиедокументы (образцы работ и др.);

- отзывы, благодарности от руководителей практик, руководства организаций, гдестудент проходил производственную практику;

- фото- и видеоматериалы, демонстрирующие наиболее интересные и проблемныемоменты прохождения производственной практики.

Раздел 3. «Достижения в НИРС и УИРС» формируется в период всего обучения студента в НГУАДИ.

В данном разделе допускается представление копий документов.Раздел включает следующие материалы:

- исследовательские работы и рефераты;

- курсовые работы и проекты (возможно в электронном виде);

техническое и художественное творчество: модели, макеты, рисунки и т.п. (краткоеописание конкретной работы);

- ксерокопии статей или печатные издания со статьями студента;

- тезисы докладов на конференциях, семинарах и т.д.;

Раздел 4. «Дополнительные личные достижения» формируется в период всего обучения студента в НГУАДИ. В данный раздел включаются работы и сертифицированные документы, подтверждающие индивидуальные достижения в области искусства, творчества, волонтерства, спорта или официальные документы, подтверждающие участие, достижения во внеучебной деятельности.

Студент имеет право включать в портфолио дополнительные разделы, материалы, элементы оформления и т. п., отражающие его индивидуальность. В портфолио могут быть помещены презентации (не более 2-3), иллюстрирующие деятельность, фотоматериалы (не более 10-12 фотографий). Портфолио оформляется на электронном и бумажном носителях.

Требования к электронным носителям:

- объём презентаций не должен превышать 20 слайдов. Презентации сохранять в формате Power Point 2003 (.ppt). Фотоизображения на презентациях должны быть адаптированные (для электронной почты и Интернета – 96 пикс. на дюйм);

– размер фото не более 100 кб, расширение не менее 800 х 600, видео – не более 200 мб;

– текстовые документы представляются в формате Word 2003 (doc.) или в

формате

.pdf.;

– параметры текстового редактора: поля – верхнее, нижнее – 2.0 см, левое – 3.0 см, правое – 1.5 см, шрифт Times New Roman, высота 14, межстрочный интервал одинарный, выравнивание по ширине, красная строка 1.25;

– документы, содержащие подписи и печати, сканируются в формате JPG или PDF. Отсканированный текст, подписи и печати должны читаться без затруднений в масштабе 1:1;

– в текстах не допускается сокращение названий и наименований;

– все страницы нумеруются (нумерация начинается с титульного листа, номер на первой странице не ставится), в колонтитуле на каждой странице указываются фамилия, имя и отчество студента.

Портфолио на бумажном носителе формируется в одной папке-накопителе с файлами.

Требования к презентации и защите портфолио:

Защита портфолио проводится в несколько этапов:

1.Презентация портфолио.

2.Ответы на вопросы по существу представленных документов.

Презентация портфолио – форма аттестационного испытания, в ходе которого студент представляет экспертной комиссии свидетельства своего профессионализма и результатовпедагогической деятельности в форме структурированного портфолио. Для презентации портфолио студенту отводится 10-15 минут. В ходе презентации он должен обосновать, как представленные материалы свидетельствуют о его профессиональной компетенции. Презентация - это не сокращённое изложение разделов портфолио. Основная цель презентации – в короткое время представить основные результаты проделанной работы за определённый период времени. Качество презентации при защите портфолио оценивается по следующим показателям:

- соответствие содержания презентации содержанию портфолио;
- выделение основных результатов деятельности студента;
- качество изложения материала.

Показатели оценки портфолио

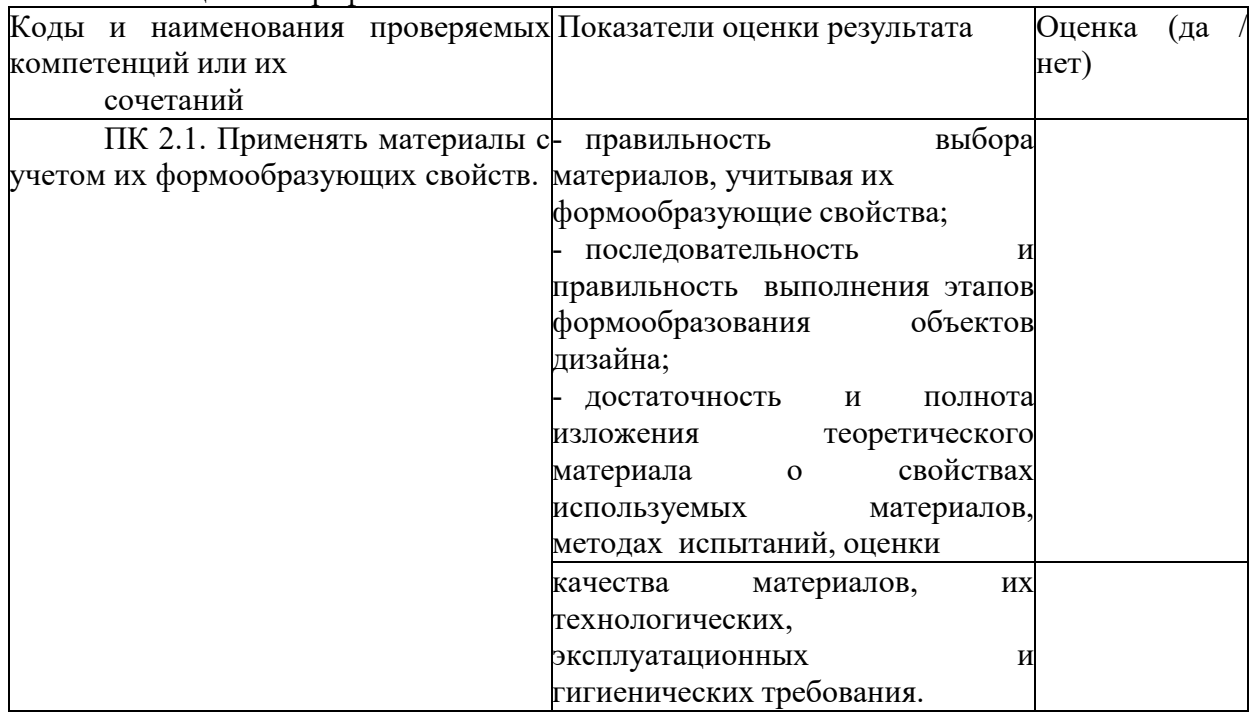

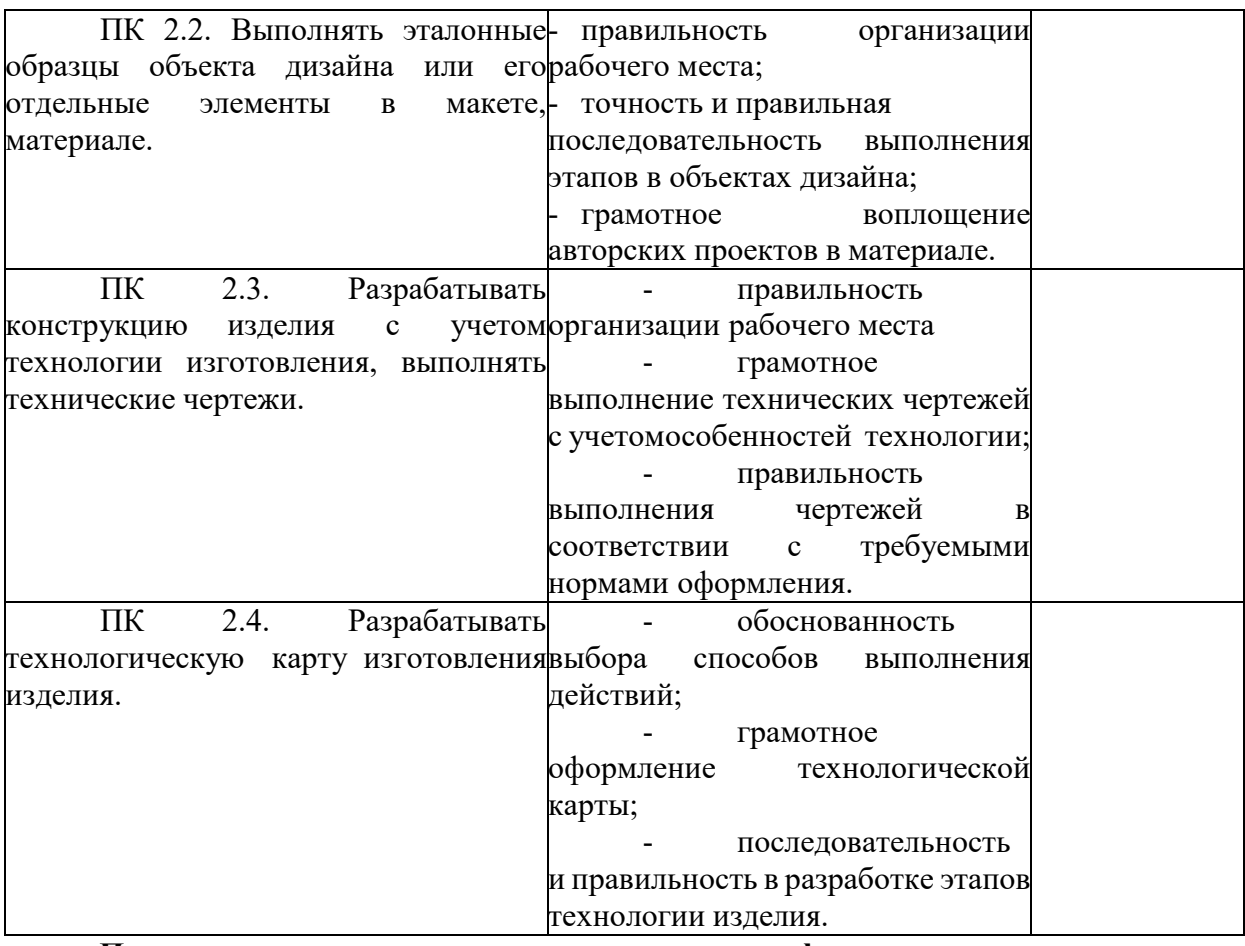

## **Показатели оценки презентации и защиты портфолио**

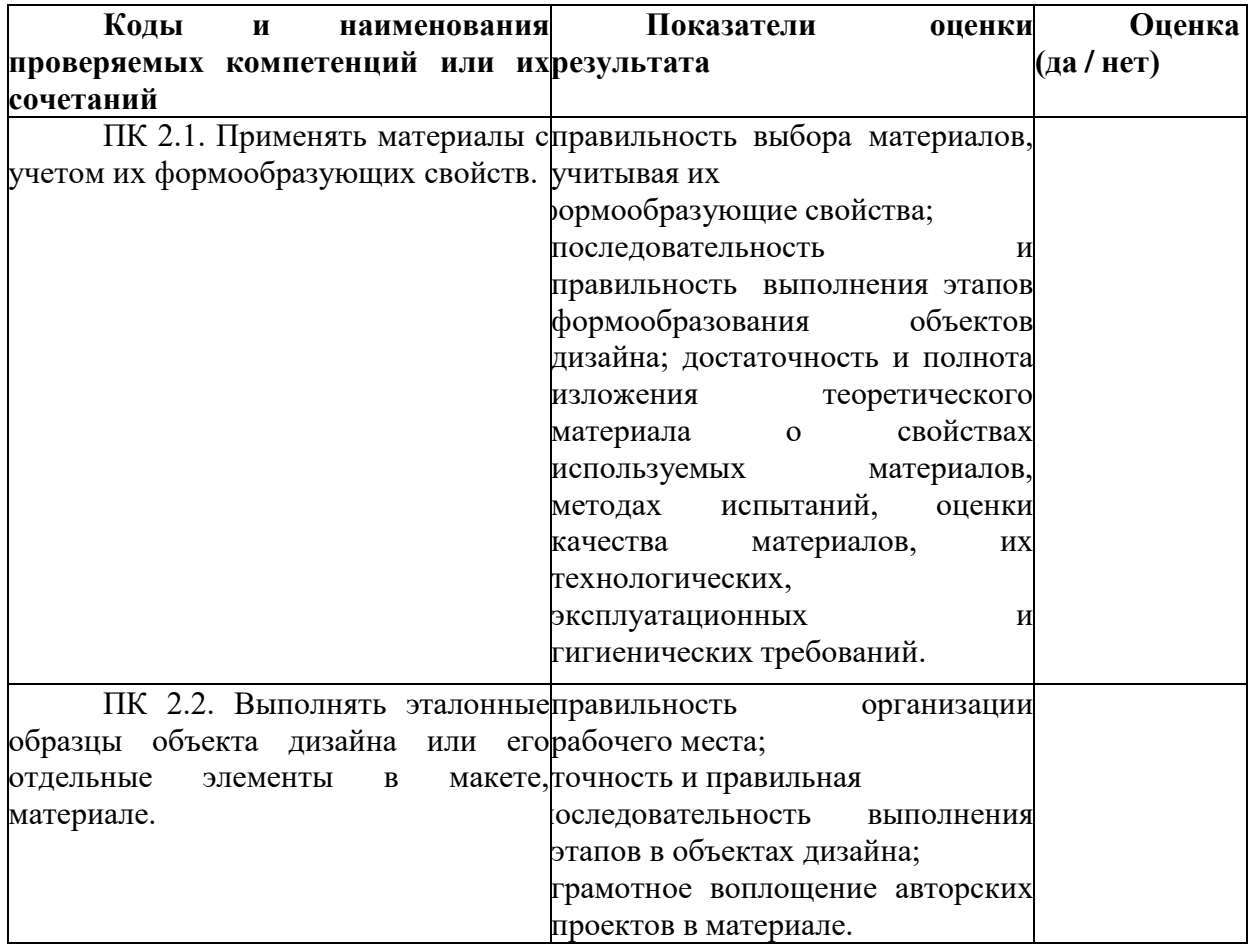

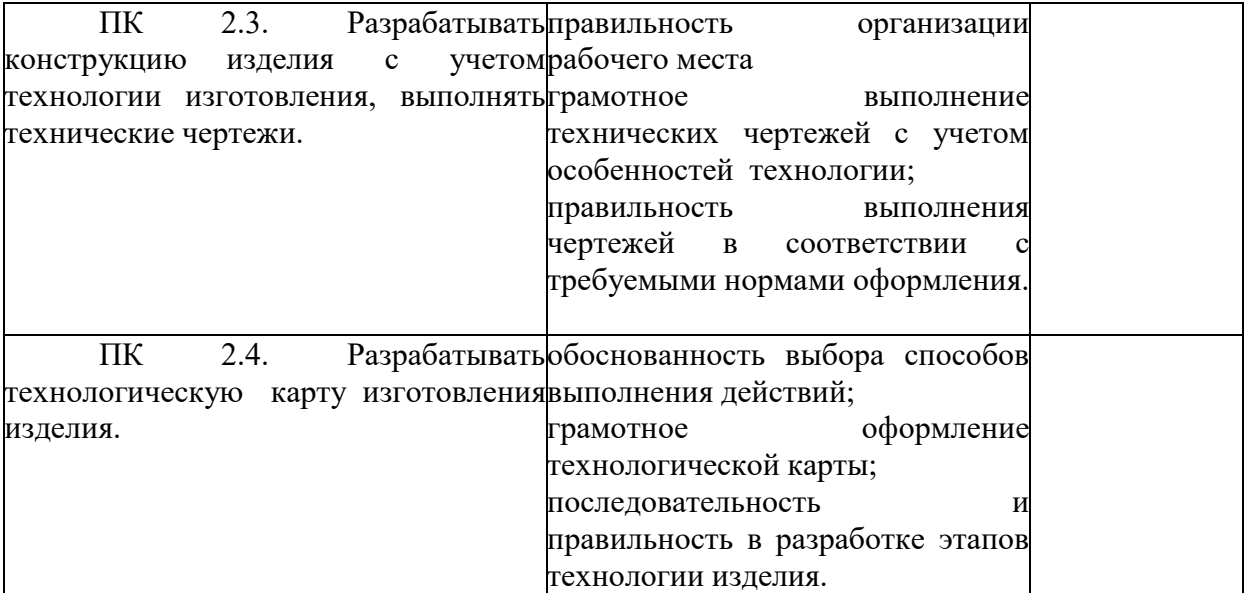

Критерии оценки «портфолио»:

**«5»** - в папках представлена краткая информация по темам из рекомендуемой преподавателем, имеется аннотация дополнительных источников;

студент качественно анализирует весь представленный материал; каждая тема сопровождается собственной схемой, программой, рекомендациями или советами по использованию предлагаемых материалов.

**«4»** - в папках представлена краткая информация по темам из рекомендуемой преподавателем, имеется аннотация дополнительных источников; студент качественно анализирует весь представленный материал.

**«3»** - в папках представлена краткая информация по темам из рекомендуемой преподавателем, имеется аннотация дополнительных источников.

Преподаватель имеет право учитывать качество выполнения «портфолио» при оценкеответа студента на экзамене.

По результатам учебной, производственной практики (технологическая практика) руководителями практики от организации и НГУАДИ формируется аттестационный лист, содержащий сведения об уровне освоения обучающимся профессиональных компетенций, а также характеристика на обучающегося по освоению компетенций в период прохождения производственной практики (технологической практики).

Формой отчетности является: дневник практики, отчет с приложениями. В период прохождения практики обучающийся ведёт дневник практики, в котором отражена деятельность студента в период её прохождения. Отчет по практике отражает вид и содержание контрольного задания

Критерии оценивания отчета по прохождению практики:

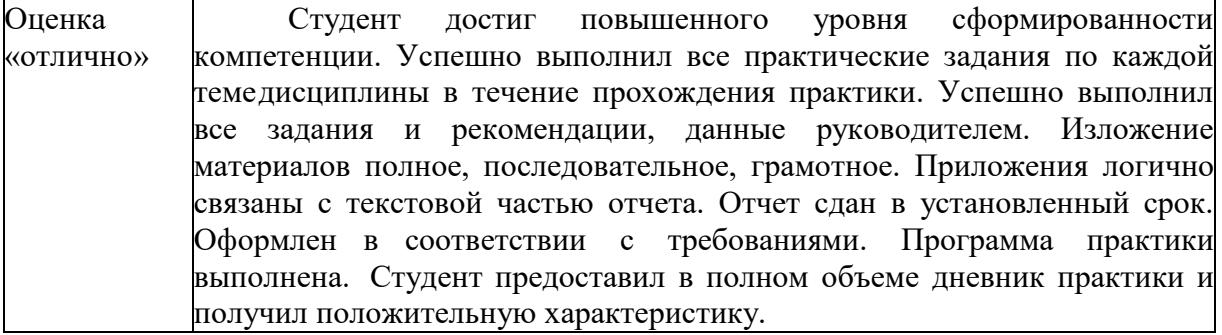

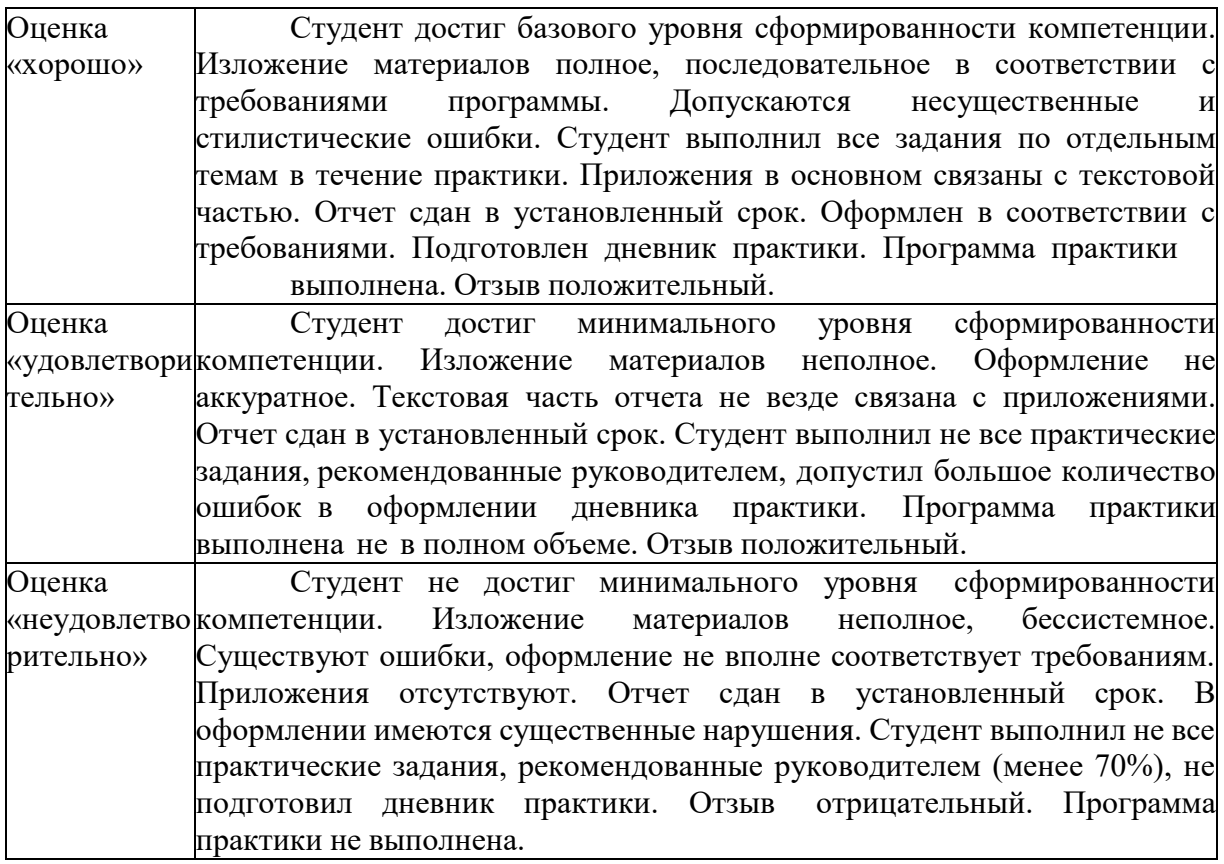